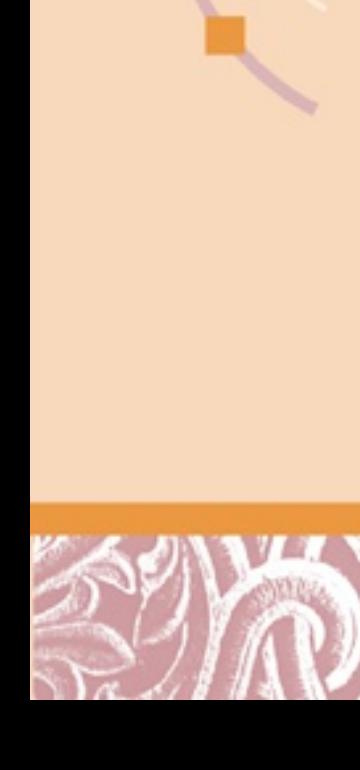

Computational Molecular Biology Biochem 218 – BioMedical Informatics 231 <http://biochem218.stanford.edu/>

#### Multiple Sequence Alignment

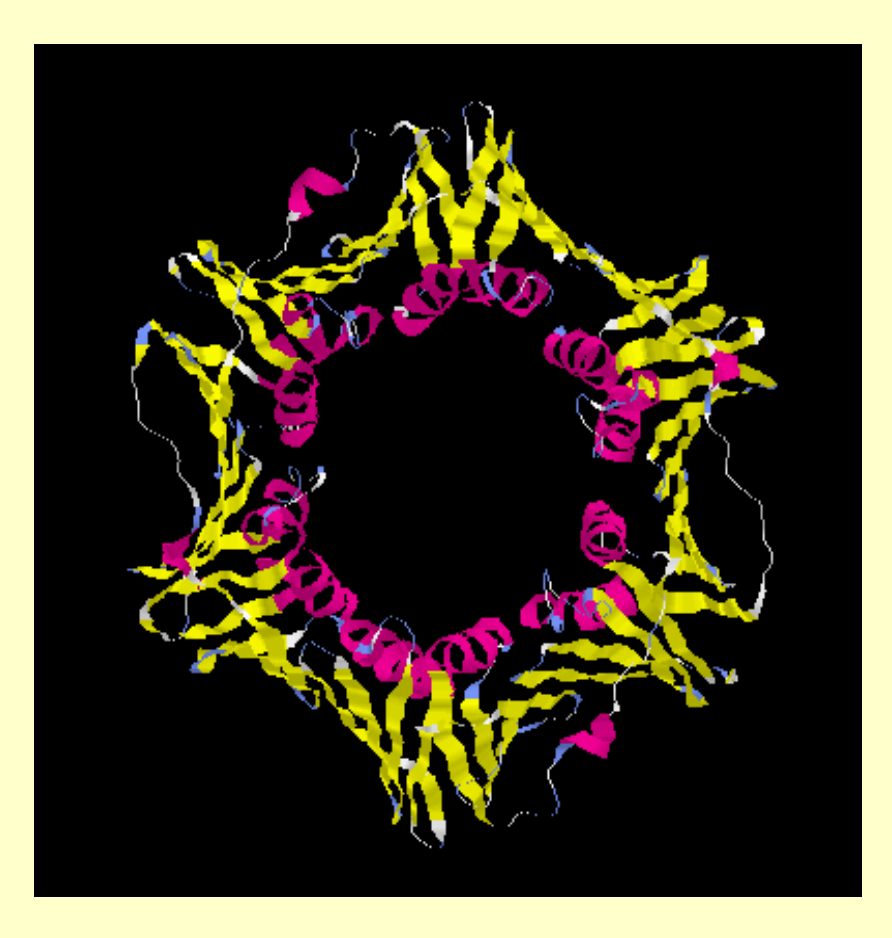

Doug Brutlag Professor Emeritus Biochemistry & Medicine (by courtesy)

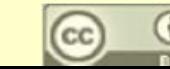

#### Evaluation of Search Algorithms

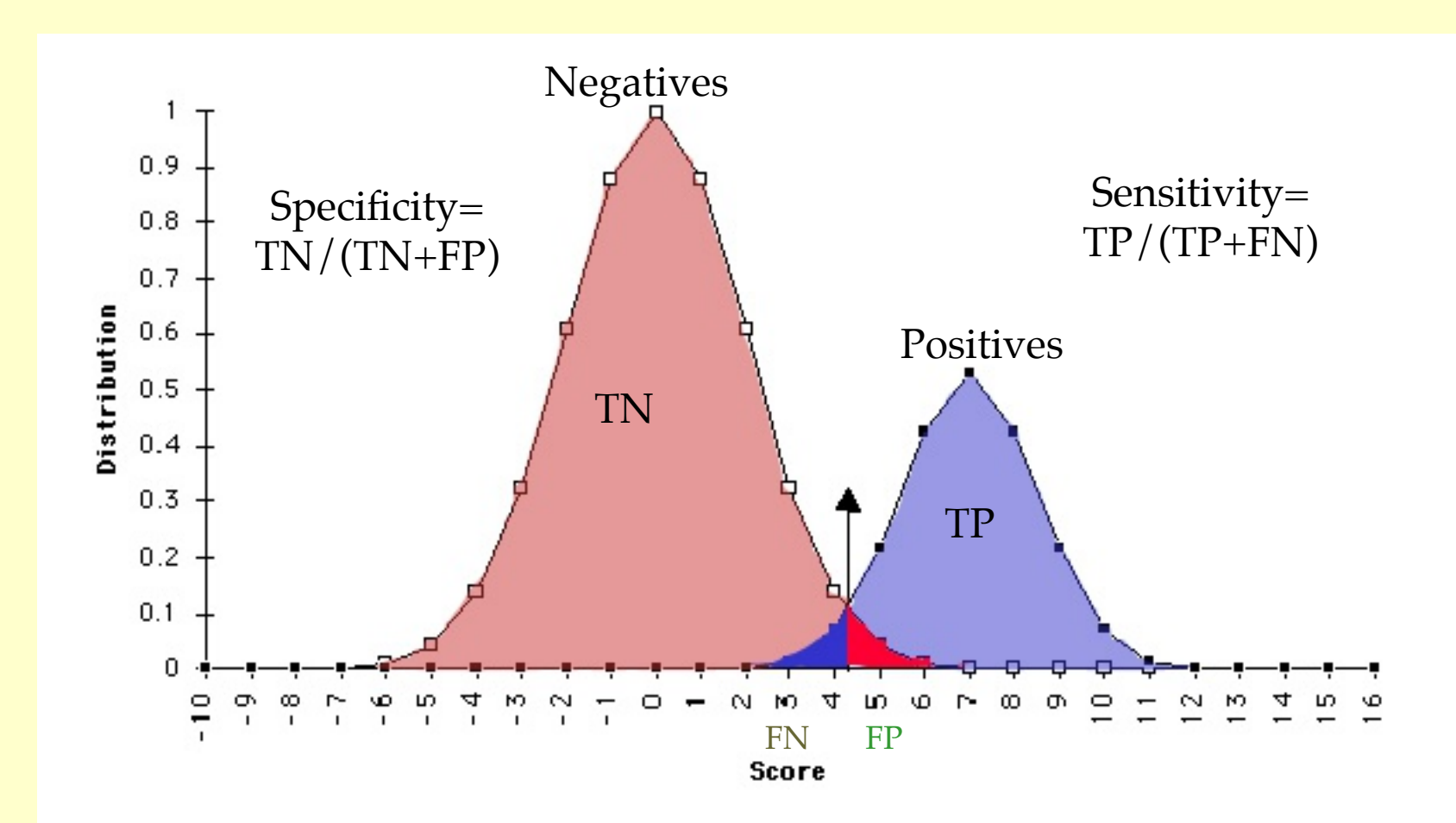

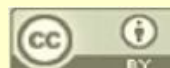

#### Evaluation of Search Algorithms with Receiver-Operator Characteristic Curve

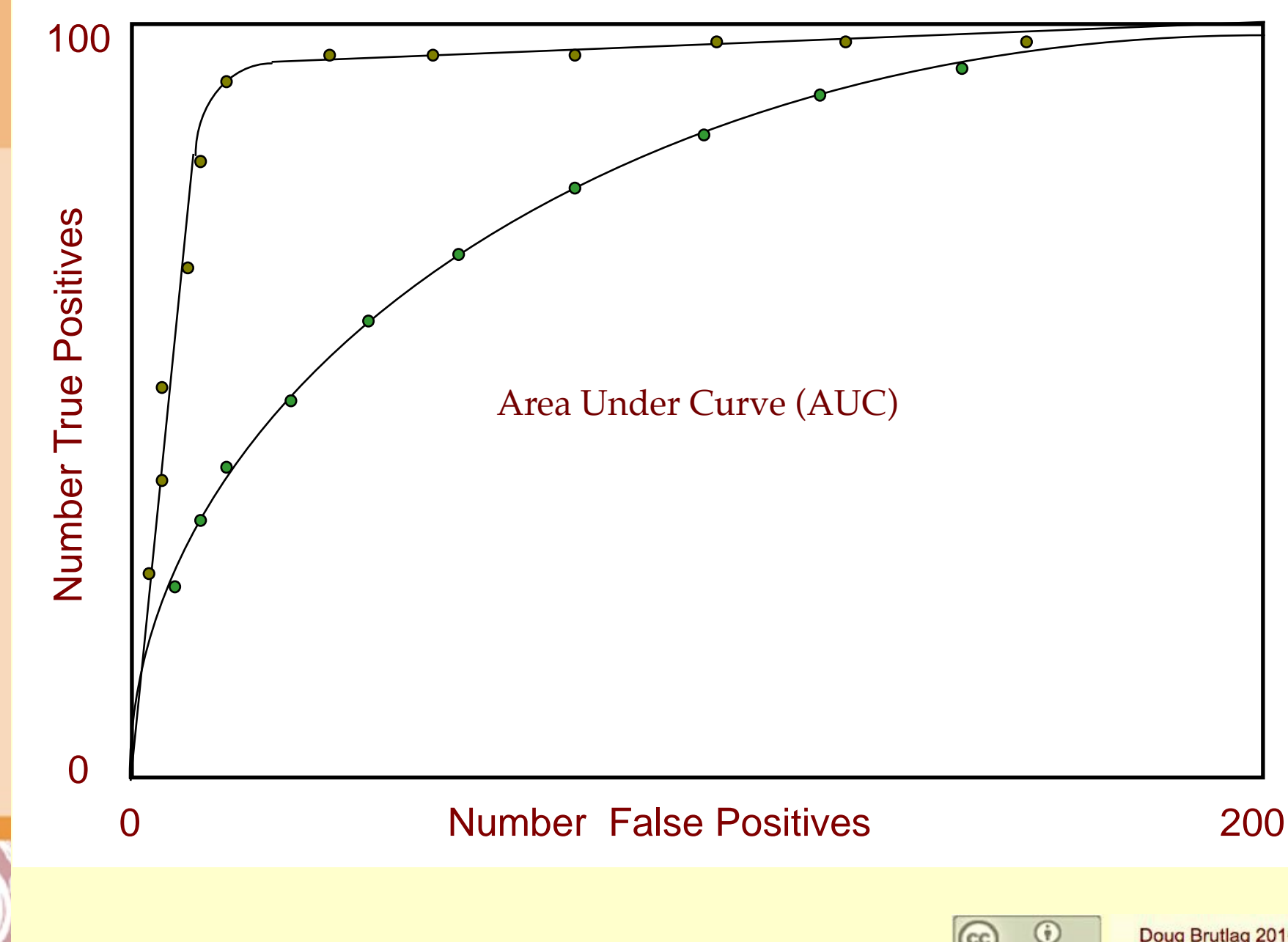

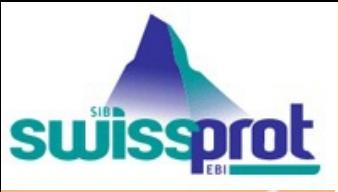

#### Pyruvate Dehydrogenase E1 Family (EC 1.2.4.1) http://uniprot.org/

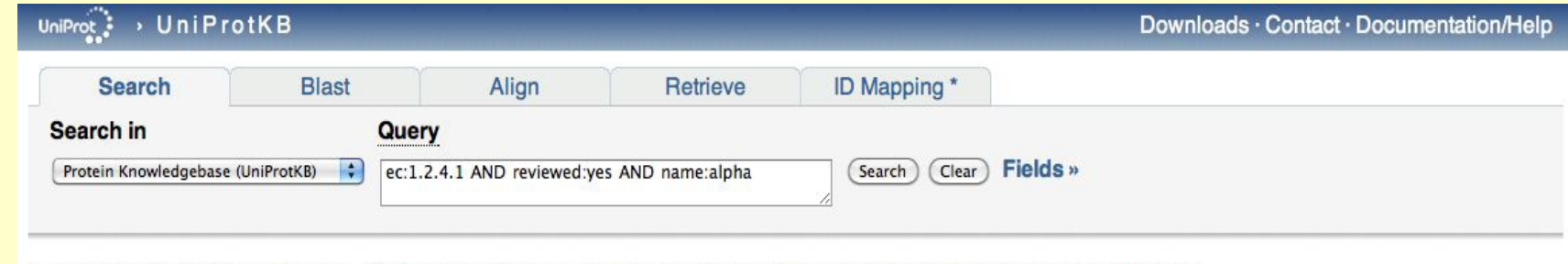

1 - 25 of 47 results for ec:1.2.4.1 ⊠ AND reviewed:yes ⊠ AND name:alpha ⊠ in UniProtKB sorted by score descending ⊠

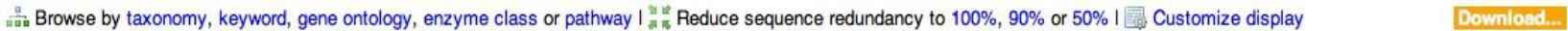

Page 1 of 2 | Next »

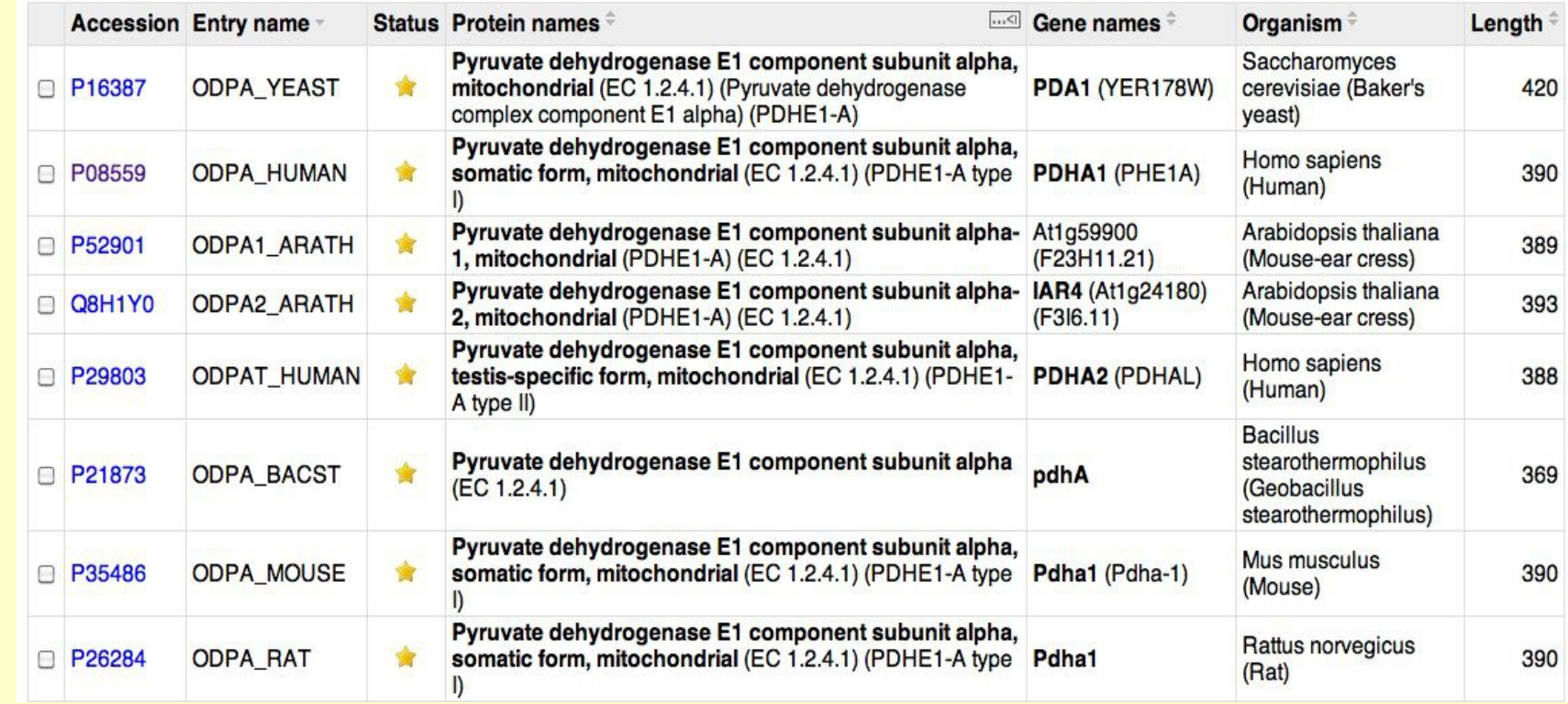

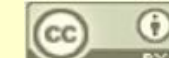

Doug Brutlag 2010

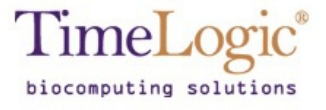

### Decypher Home Page <http://decypher.stanford.edu/>

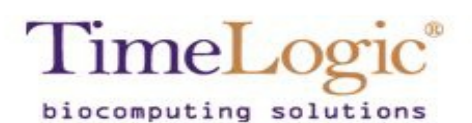

#### **DeCypher**®

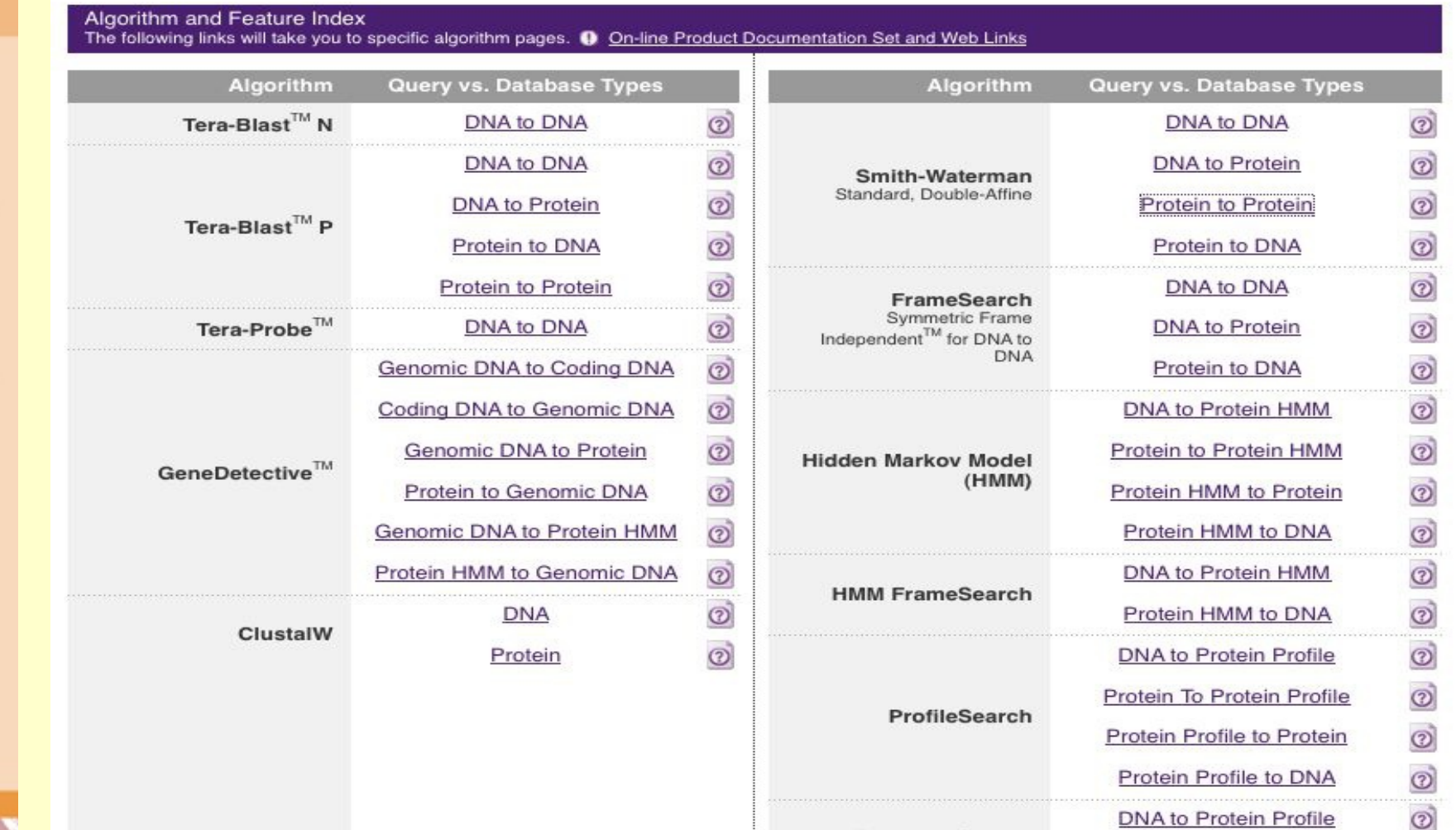

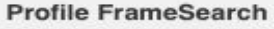

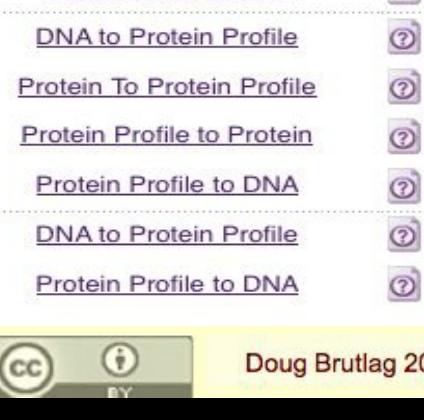

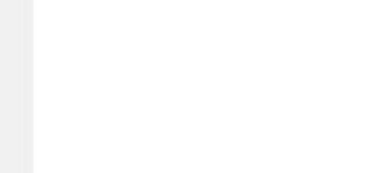

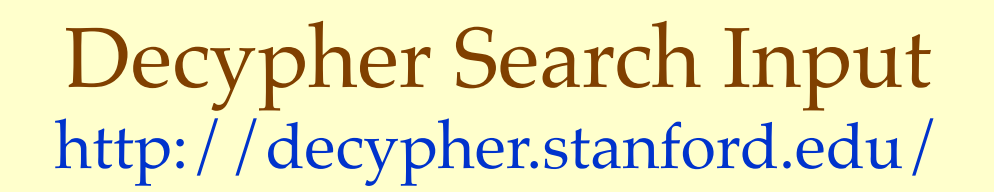

TimeLogic®

biocomputing solutions

TimeLogic®

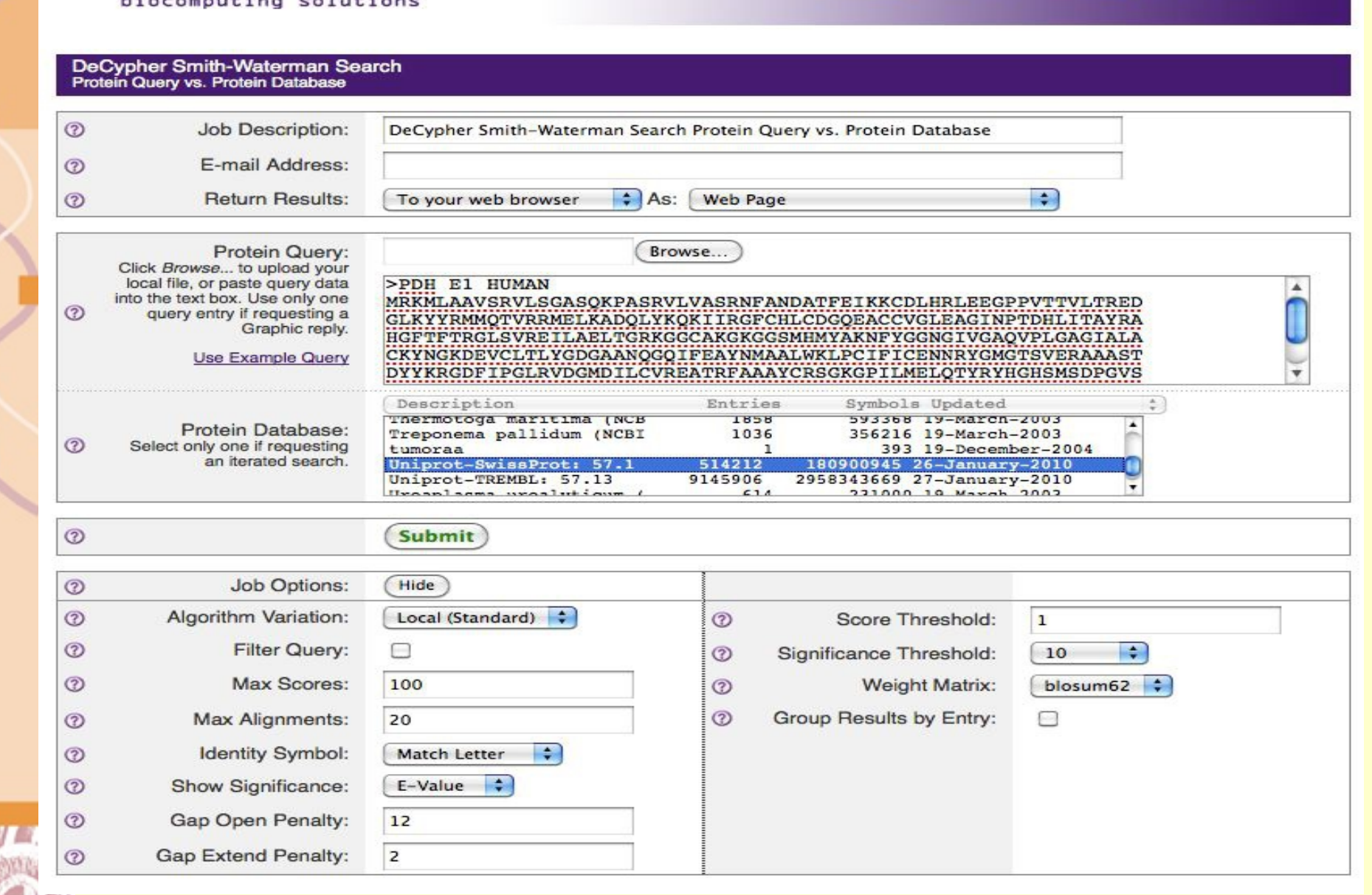

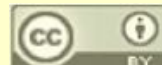

**DeCypher®** 

r Browsers, Right Click on Hyperlink and Select "Save Target As...") TimeL

#### biocomputing 5 Smith-Waterman Search Protein Query vs. Protein Data

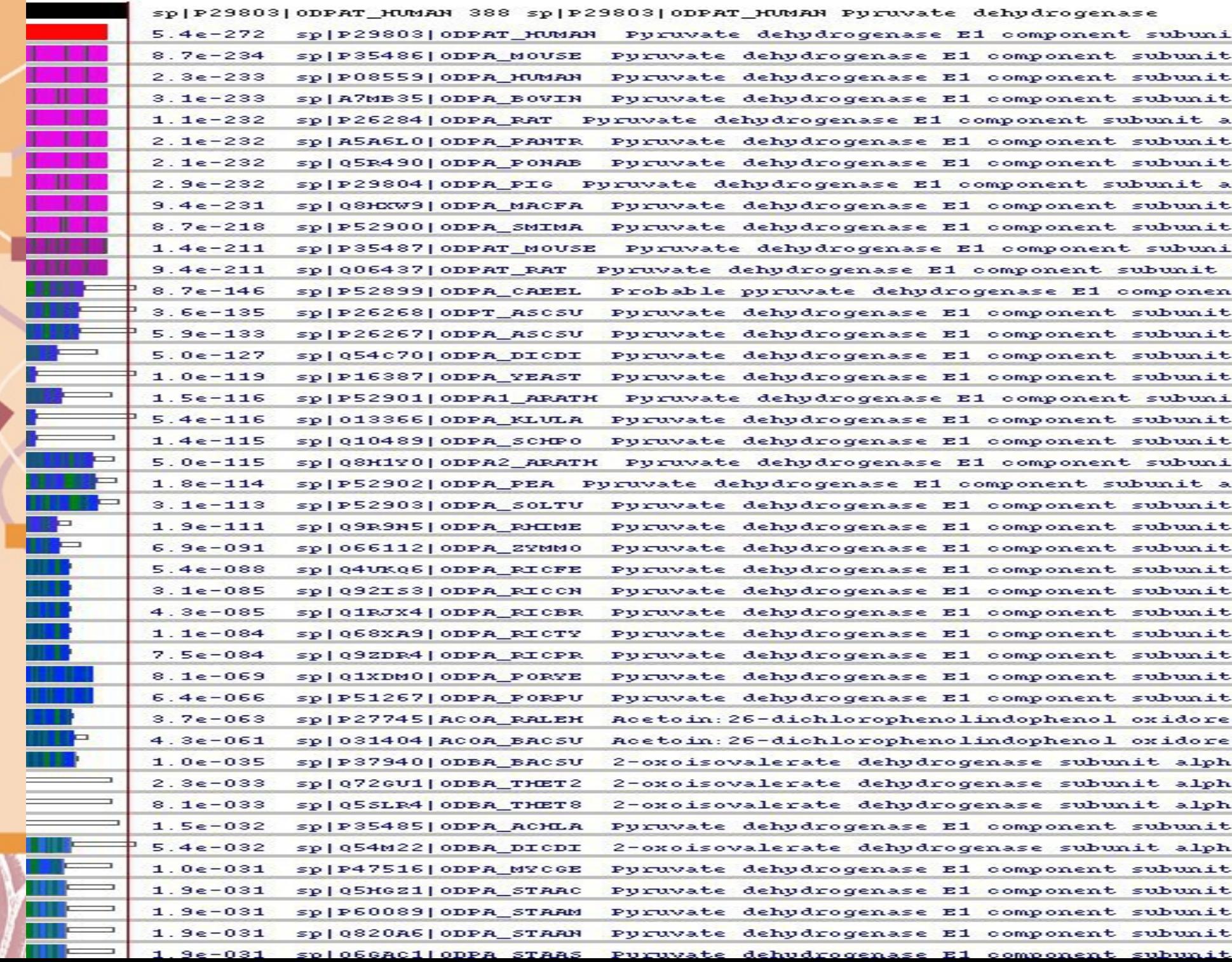

### General DNA Similarity Search Principles

- Search both Strands
- Translate ORFs and cDNAs
- Use most sensitive search possible
	- UnGapped BLAST for infinite gap penalty (PCR & CHIP oligos)
	- Gapped BLAST for most searches
	- Smith Waterman or megaBLAST or discontinuous MegaBLAST for cDNA/genome comparisons
	- cDNA =>Zero gap-length penalty
	- Consider using transition matrices
	- Ensure that expected value of score is negative
- Examine results with exp. between 0.05 and 10
- Reevaluate results of borderline significance using limited query

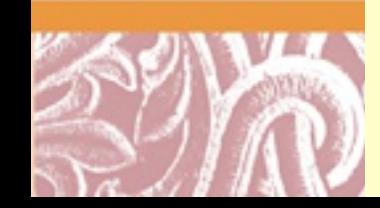

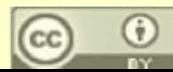

### General Protein Similarity Search Principles

- Chose between local or global search algorithm
- Use most sensitive search algorithm available
	- Original BLAST for no gaps
	- Smith-Waterman for most flexibility
	- Gapped BLAST for well delimited regions
	- PSI-BLAST for families
	- Initially BLOSUM62 and default gap penalties
	- If no significant results, use BLOSUM30 and lower gap penalties
- Examine results between exp. 0.05 and 10 for biological significance
- Beware of long hits or those with unusual amino acid composition
- Reevaluate results of borderline significance using limited query

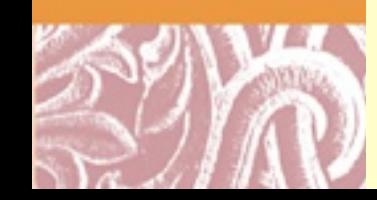

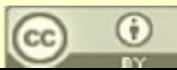

## Goals of Multiple Sequence Alignment

- Determine Consensus Sequences
	- Prosite Patterns
- Building Gene Families
	- InterPro, Prints, ProDom, pFAM, DOMO, COGs, KOGs
- Develop Relationships & Phylogenies
	- Clusters, COGs, KOGs, ClusTR
	- Relationships
	- Evolutionary Models
	- UPGMA, Neighbor Joining, Phylip, GrowTree, PAUP
- Model Protein Structures for Threading and Fold Prediction
	- Profiles, Templates, HSSP, FSSP, SwissModel
	- Hidden Markov Models, pFAM, SAM, SuperFamily
	- Network Models, Neural Nets, Bayesian Networks
	- Statistical Models, Generalized Linear Models

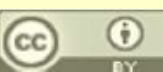

## Consensus Sequence From a Multiple Sequence Alignment

**ClustalW Insulin Alignments** 

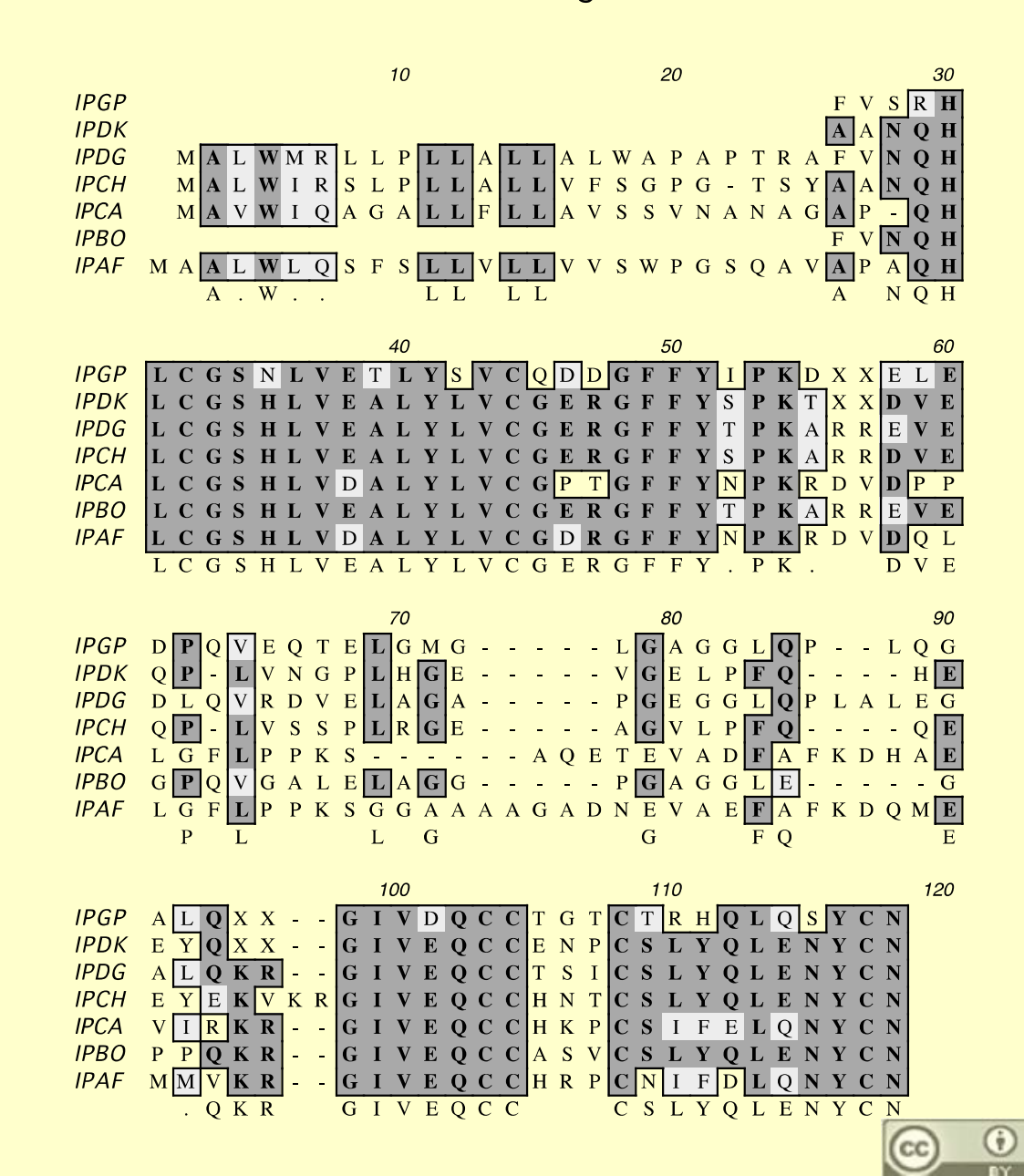

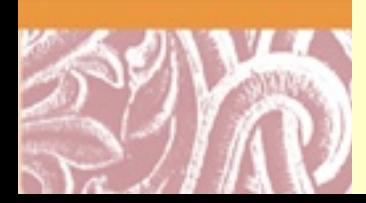

Doug Brutlag 2010

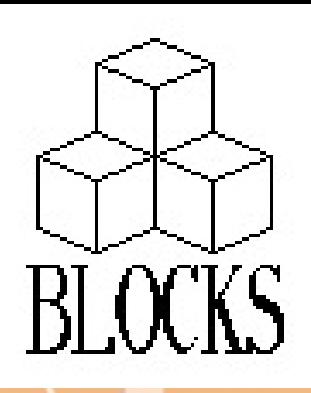

#### Block Maker Makes a Multiple Sequence Alignment

[http://blocks.fhcrc.org/blocks/blockmkr/make\\_blocks.html](http://blocks.fhcrc.org/blocks/blockmkr/make_blocks.html)

**NLQGYMLGNP NFMGYMVGNG NLKGFLVGNA NLKGILIGNA NLKGFAIGNG NFKGYLVGNG NLKGFIVGNP NIKGYIQGNA NLKGFMIGNA NLQGYILGNP NFKGFMVGNA NLQGYVLGNP** 

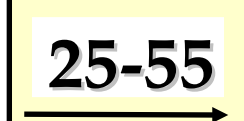

**PLLLWLNGGPGCSSIGYGASEEIG PLVLWFNGGPGCSSVGFGAFEELG PLMIWLTGGPGCSGLSSFVYEIGP PLMIWLTGGPGCSGLSTFLYEFGP PLLLWLSGGPGCSSLTGLLFENGP PLVLWLNGGPGCSSVAYGAAEEIG PVVIWLTGGPGCSSELALFYENGP PLVIWFNGGPGCSSLGGAFKELGP PLVIWFNGGPACSSLGGAFLELGP PLVLWLNGGPGCSSLYGAFQELGP PLVLWLNGGPGCSSIAYGASEEVG PLTLWLNGGPGCSSVGGGAFTELG**

**40**

**TVKQWSGYMDYKDS GVNQYSGYLSVGSN SFAHYAGYVTVSED DFAQYAGYVTVDAA DLGHHAGYYKLPKS SVESYSGFMTVDAK GVKSYTGYLLANAT NFKQYSGYYNVGTK NFKSYSGYVDANAN NFKHYSGFFQVSDN DFFHYSGYLRAWTD TVKQYTGYLDVEDD**

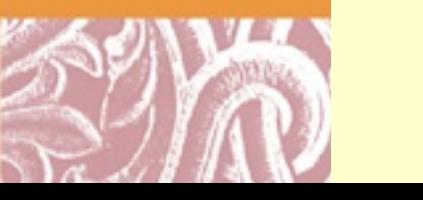

**10-45**

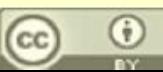

#### SeqWeb v<sub>3.1</sub>

## Sequence Profiles

<http://seqweb.stanford.edu:81/gcg-bin/analysis.cgi?program=hmmerpfam>

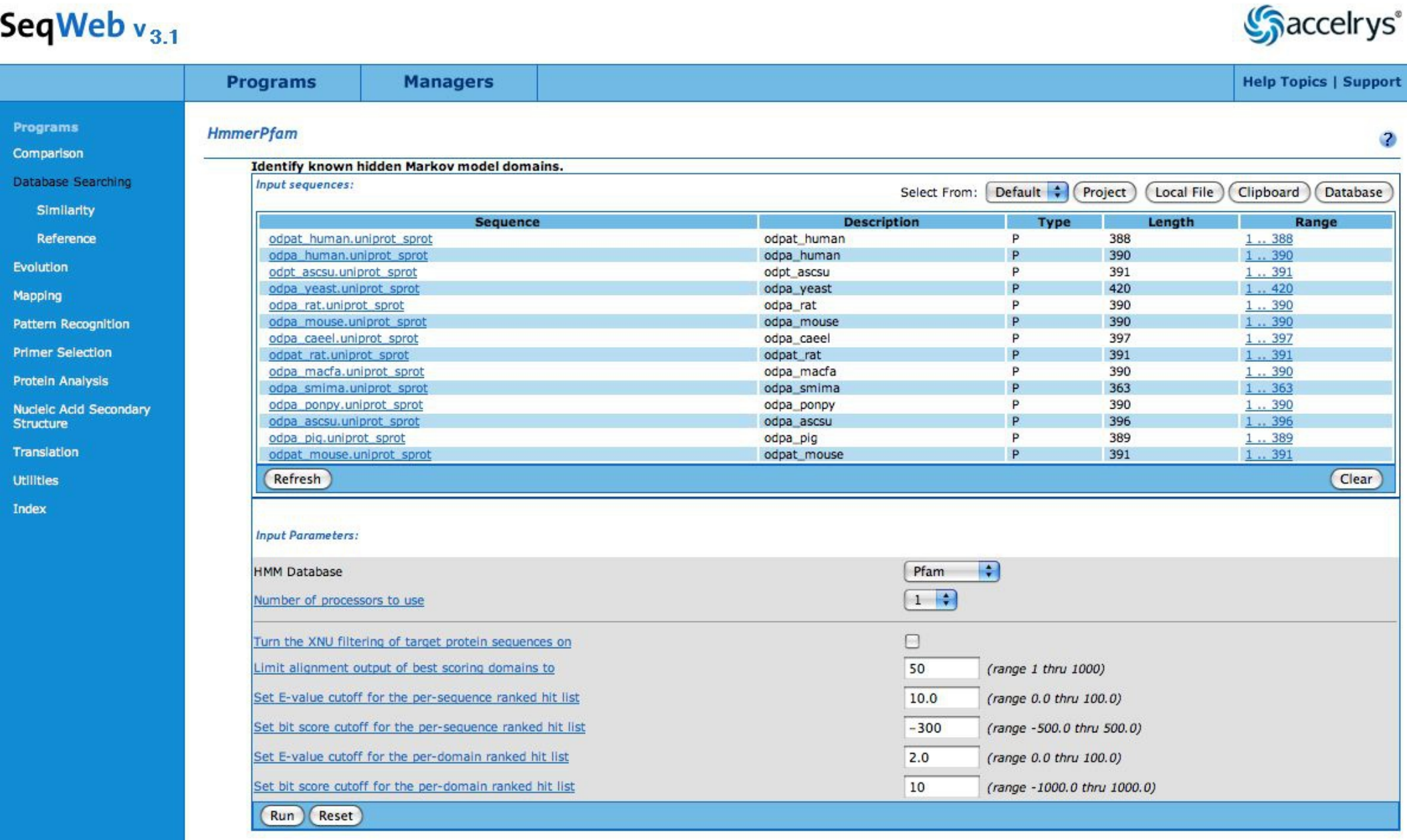

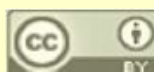

#### SeqWeb  $v_{3,1}$

# SeqWeb Sequence Profile Search

http://seqweb.stanford.edu:81/gcg-bin/analysis.cgi?program=hmmerpfan

#### **ProfileSearch**

Search a peptide database using a Profile constructed from unaligned peptide sequences.

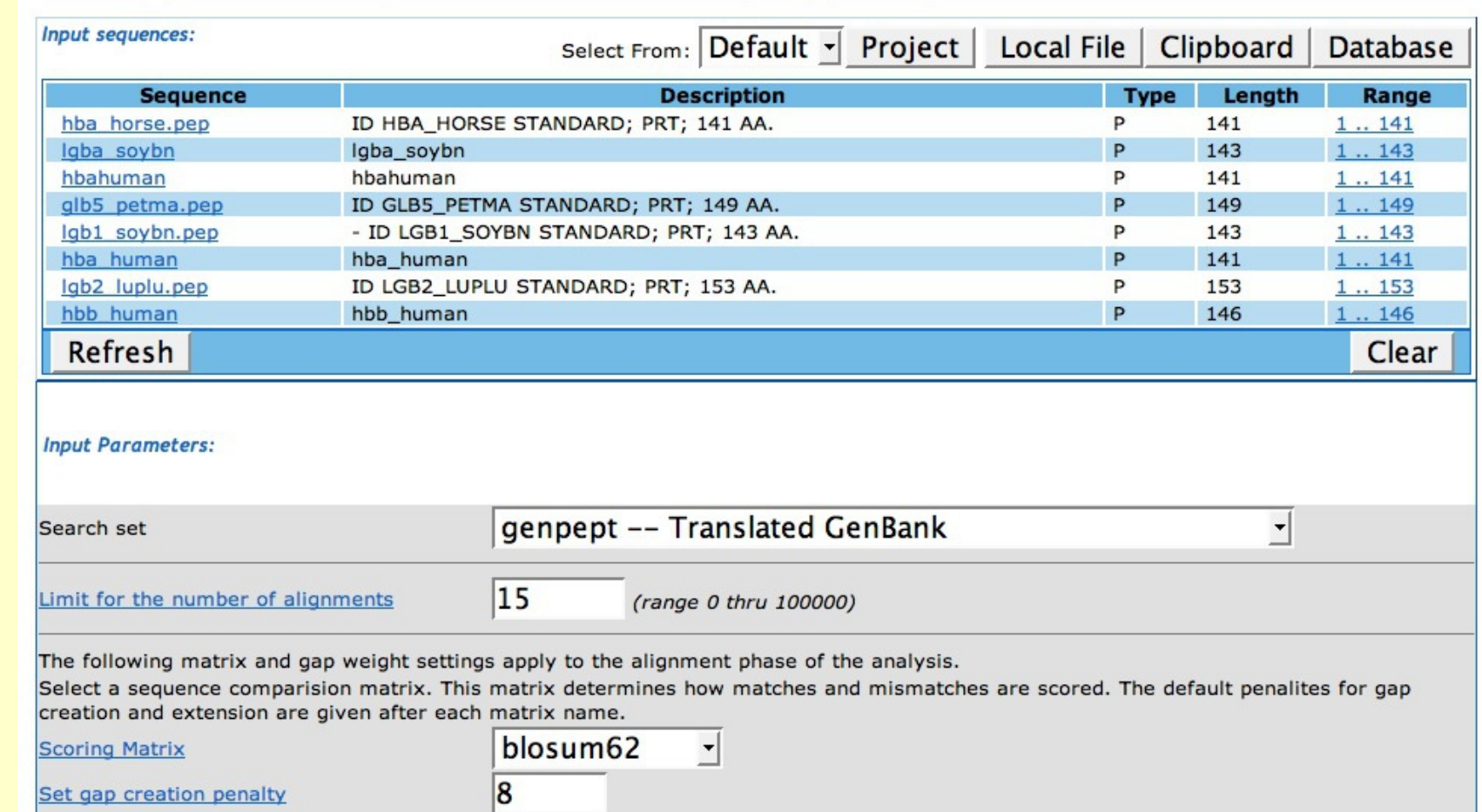

The following gap weight settings apply to the search phase of the analysis.

 $|2|$ 

 $|2.5$ 

Set maximum gap creation penalty

Set gap extension penalty

Set maximum gap extension penalty

A Z score is the number of standard deviations above background.

Lowest Z score to report in output list

(range 0.0 thru 100)

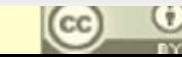

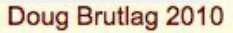

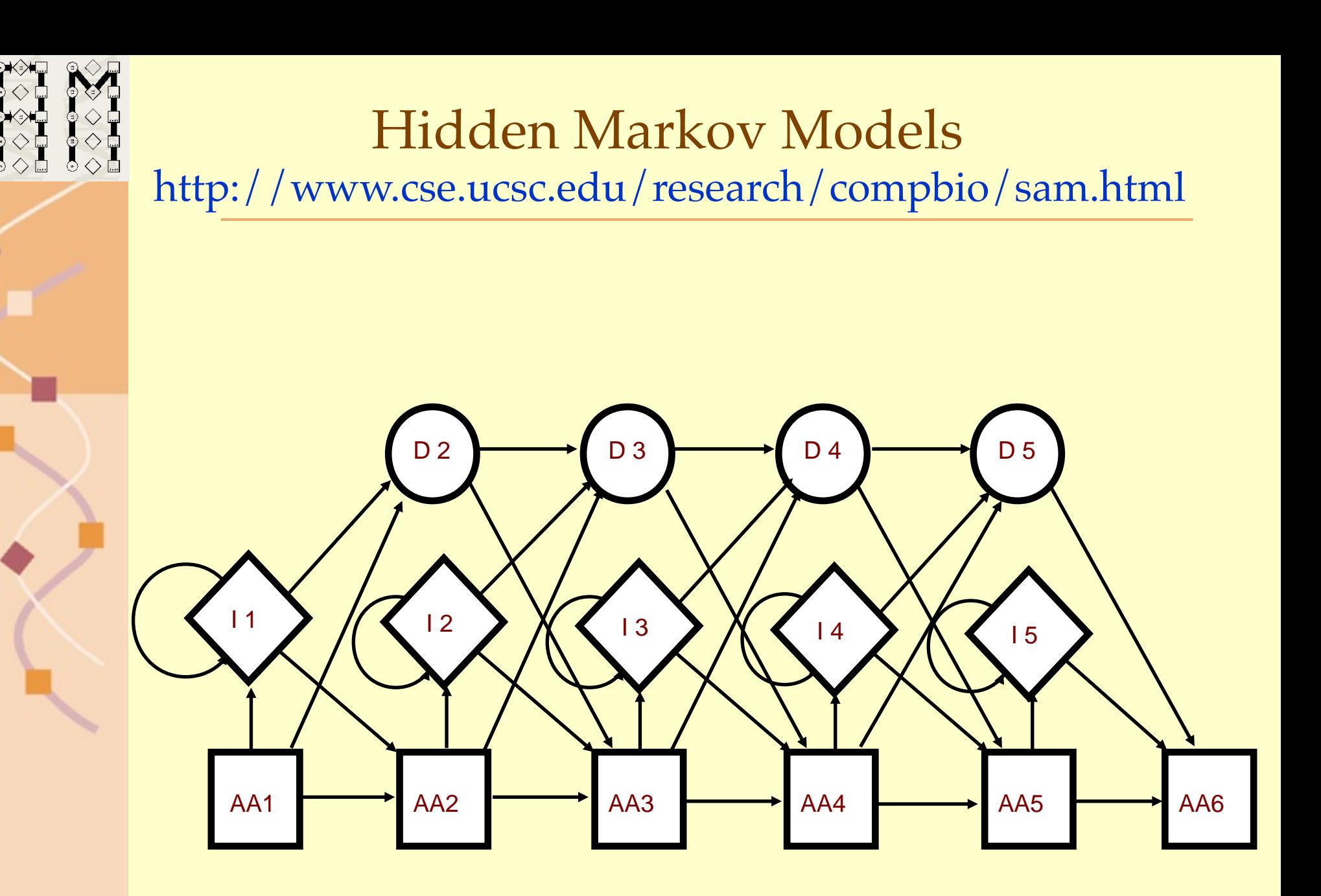

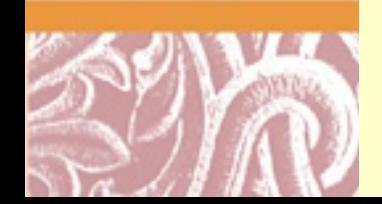

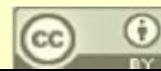

## Evolutionary Trees

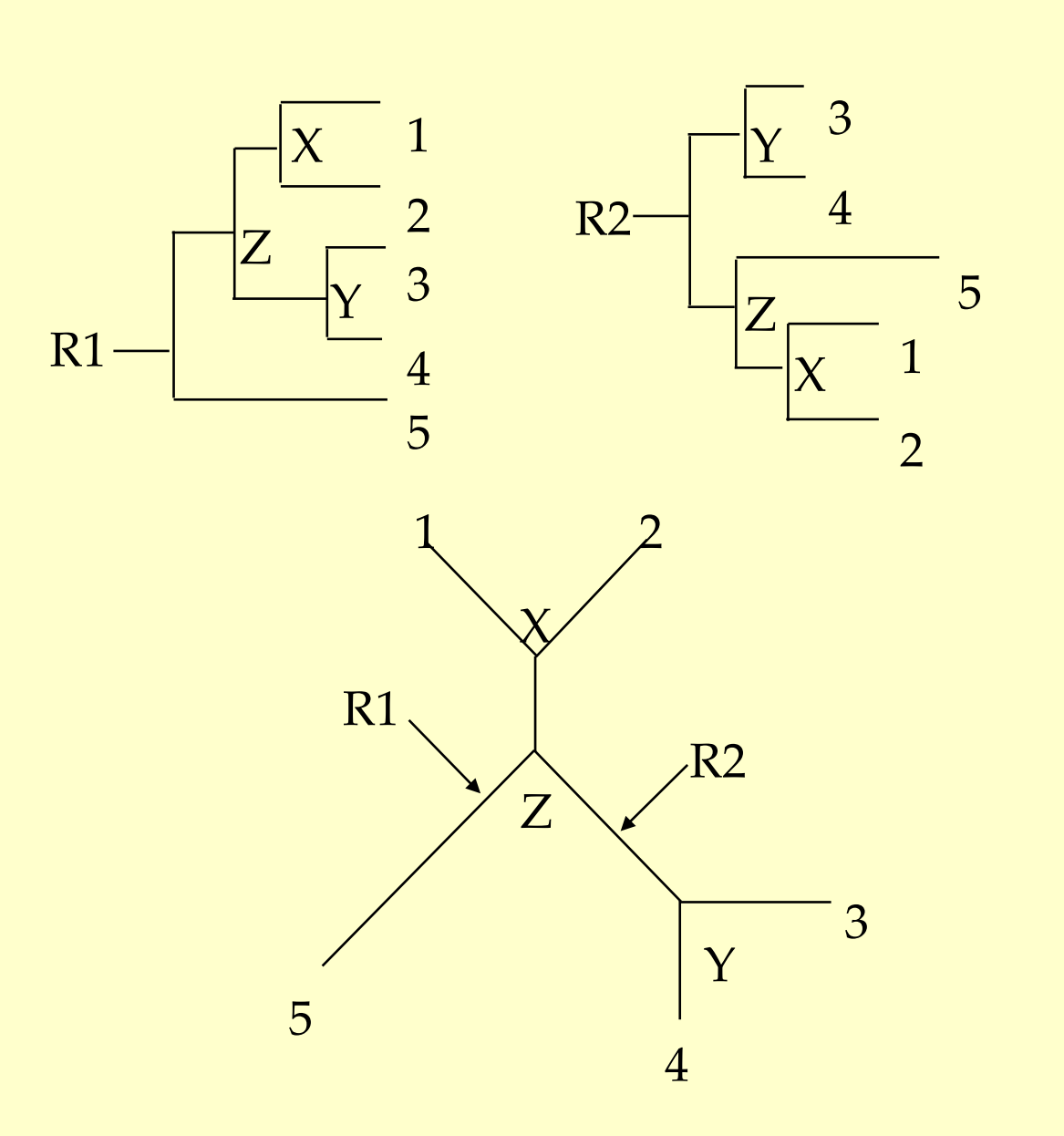

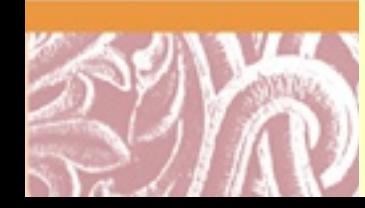

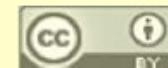

# Challenges Aligning Multiple Sequences

- Computational complexity  $O(n^k)$  for k sequences n long
- Space requirements  $O(n^k)$  for k sequences n long
- Sequence clusters require weighting function
- Weighted alignments tend to overweight erroneous sequences
- Approximations must be used for real world data
	- Linked lists used to find exact words shared between k sequences
	- BLAST can find inexact shared words between k sequences
	- FASTA can be used to do progressive pair-wise alignments
	- HMM Pair models find best overall alignment probabilistically
- Pairwise comparisons followed by Progressive Alignments
- Final alignment is often dependent on order data presented
- Gaps make alignment unnaturally long

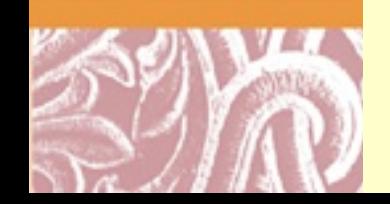

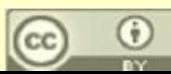

Three Protein Alignment (Murata, Richardson & Sussman)

Figure 1: Alignment Path for 3 Sequences.

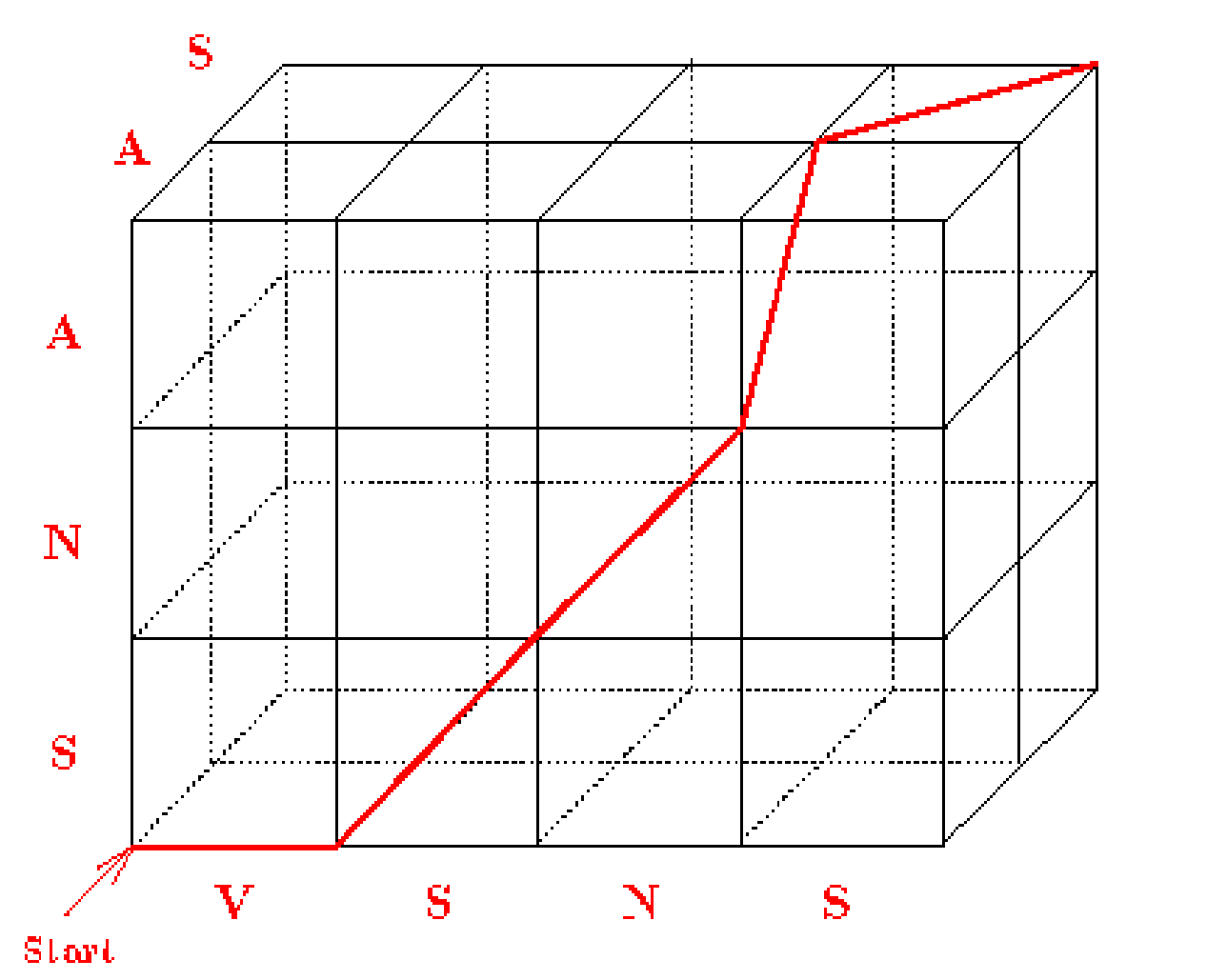

 $V S N - S$  $-$  S N  $\Lambda$  - $\Lambda$  S

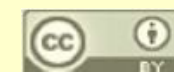

## One Pairwise Alignment from the Three-Way Alignment

Figure 2: Projection of the Alignment from the Right-Hand-Side.

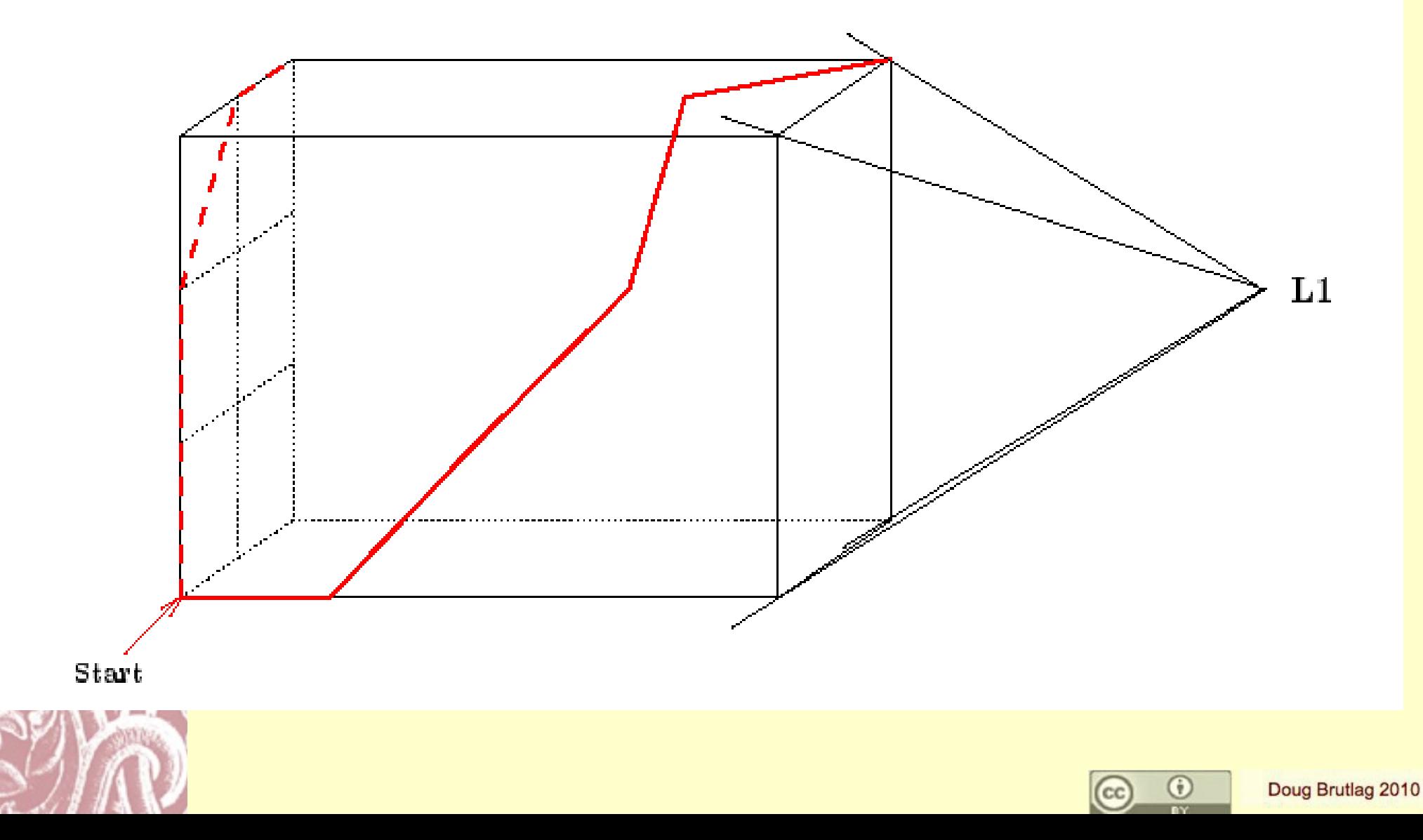

## All Pairwise Alignments from the Three-Way Alignment

Figure 3: All 3 Pairwise Projections of the Alignment

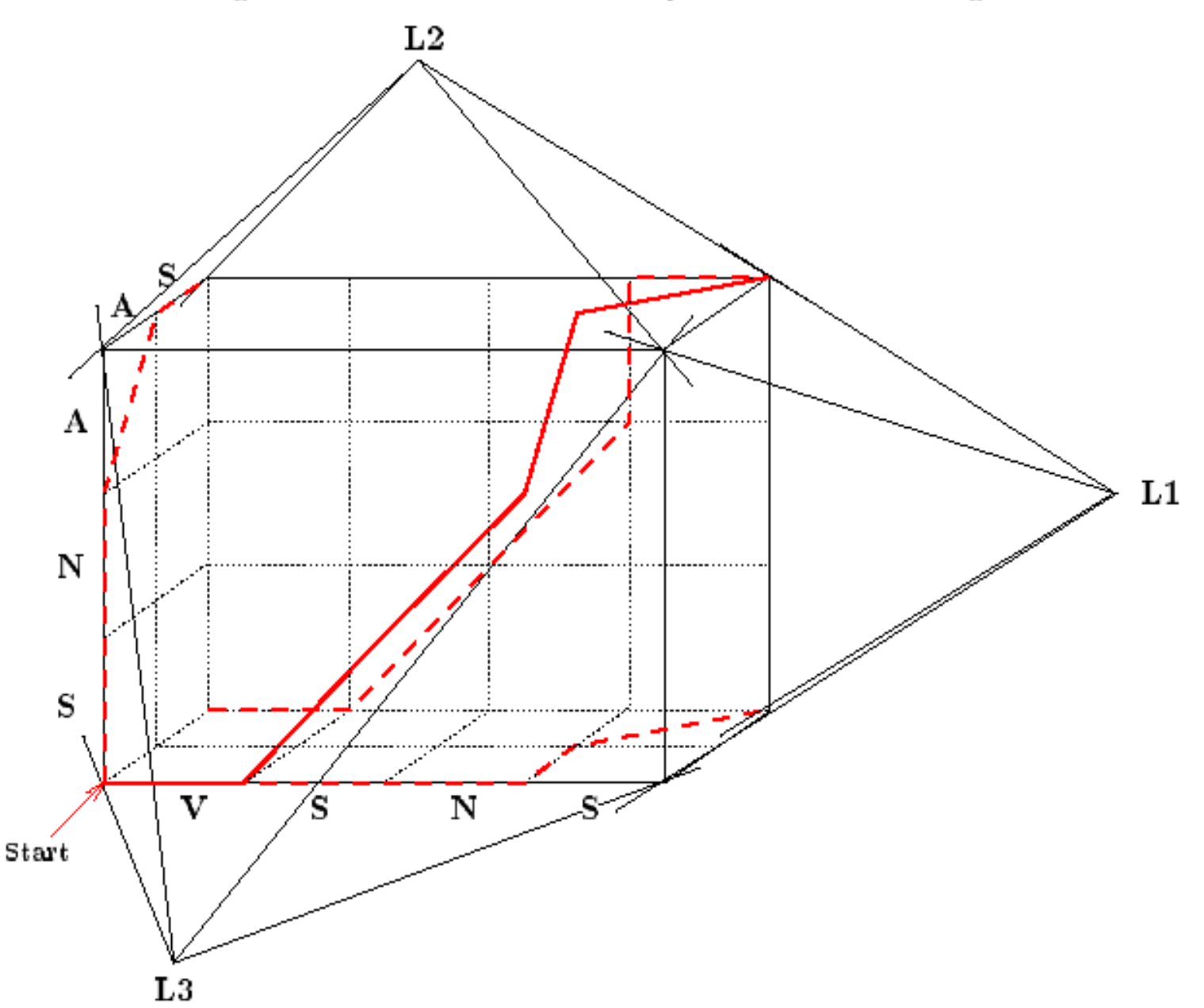

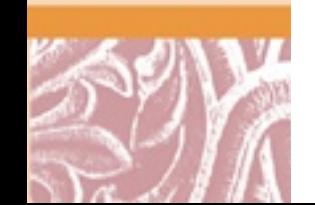

#### Carrillo-Lipman Limits for MSA <http://searchlauncher.bcm.tmc.edu/multi-align/multi-align.html>

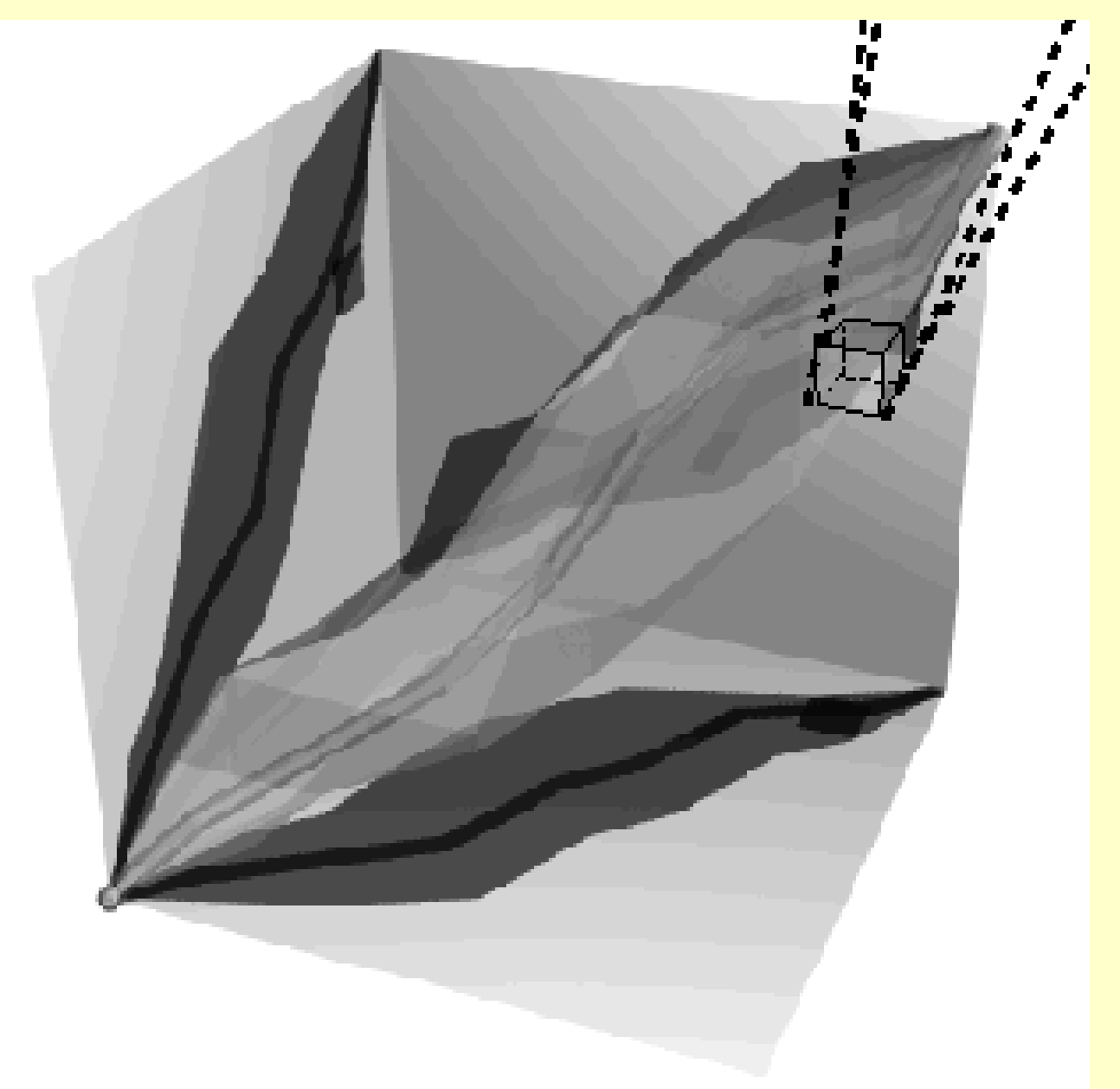

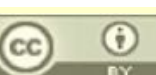

# **Clustal Progressive Alignment (Step 1)**

#### **Steps in Multiple Alignment**

#### (A) Pairwise Alignment

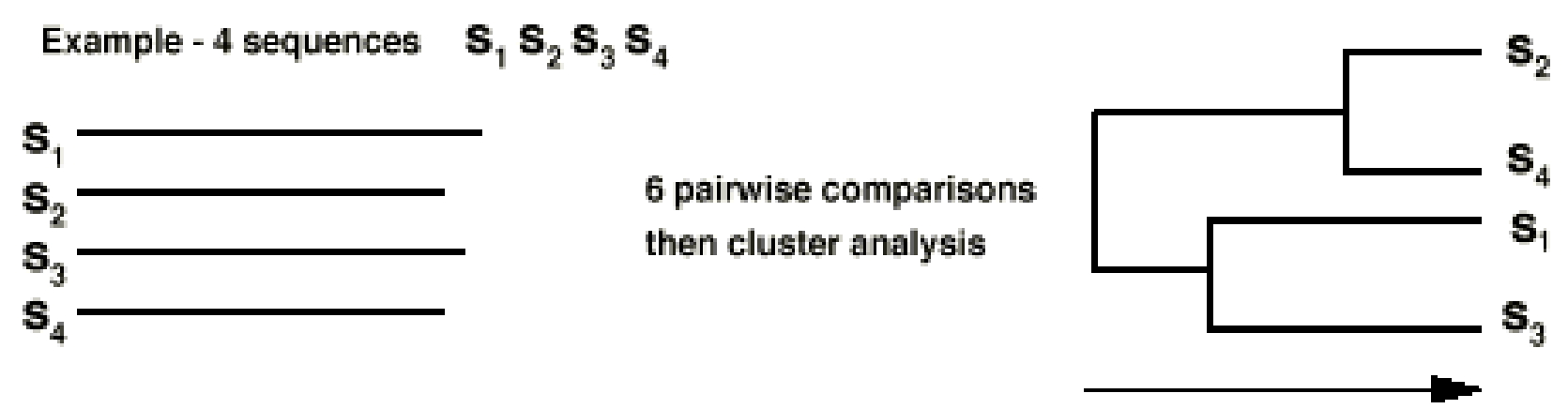

similarity

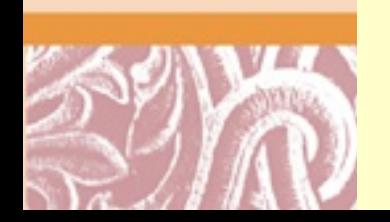

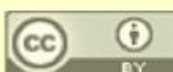

# Clustal Progressive Alignment (Step 2)

(B) Multiple alignment following the tree from A

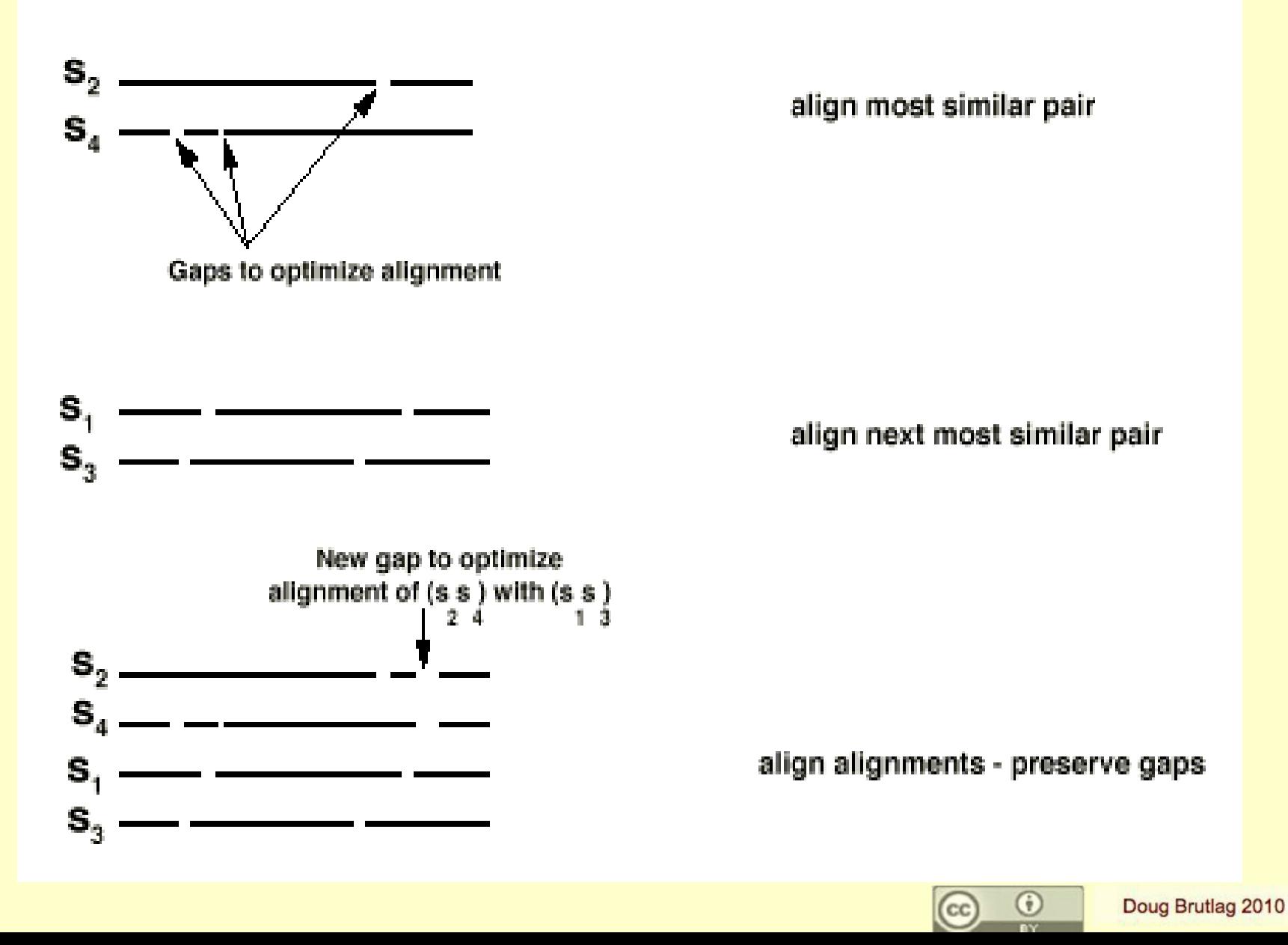

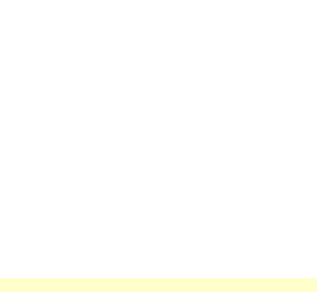

# Gaps Are Propagated To Make Alignment

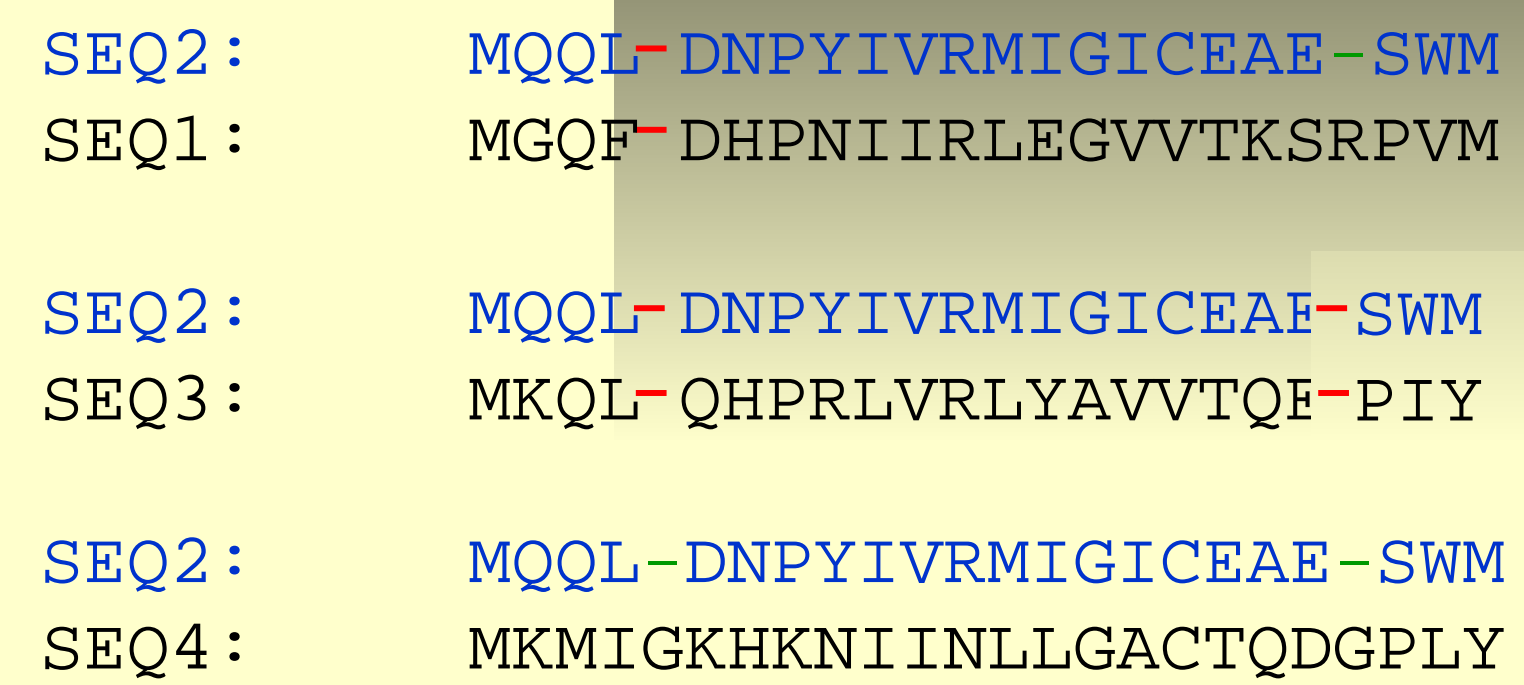

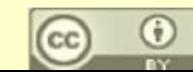

### Clustal Procedure

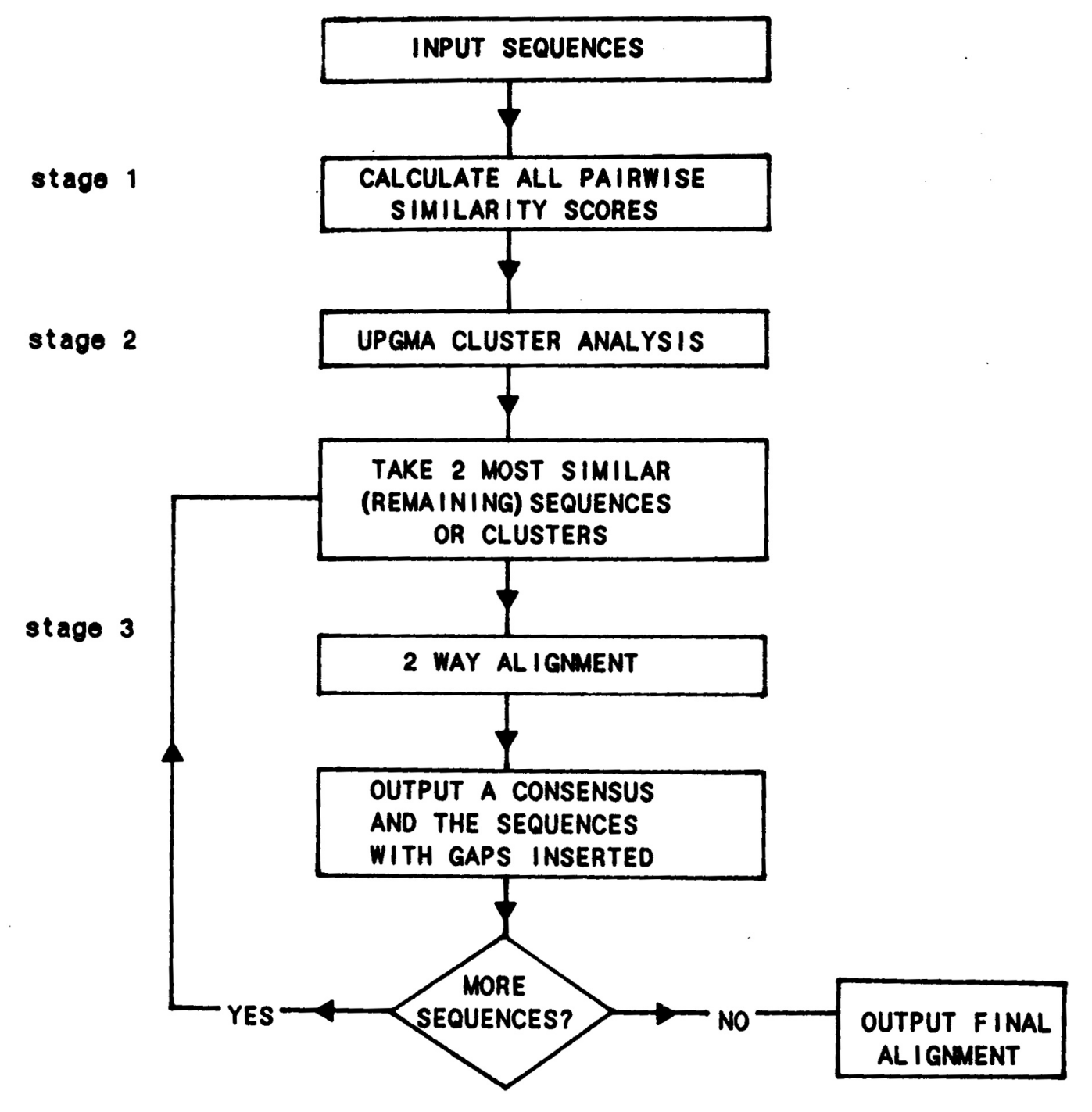

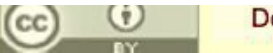

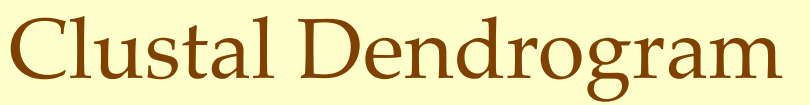

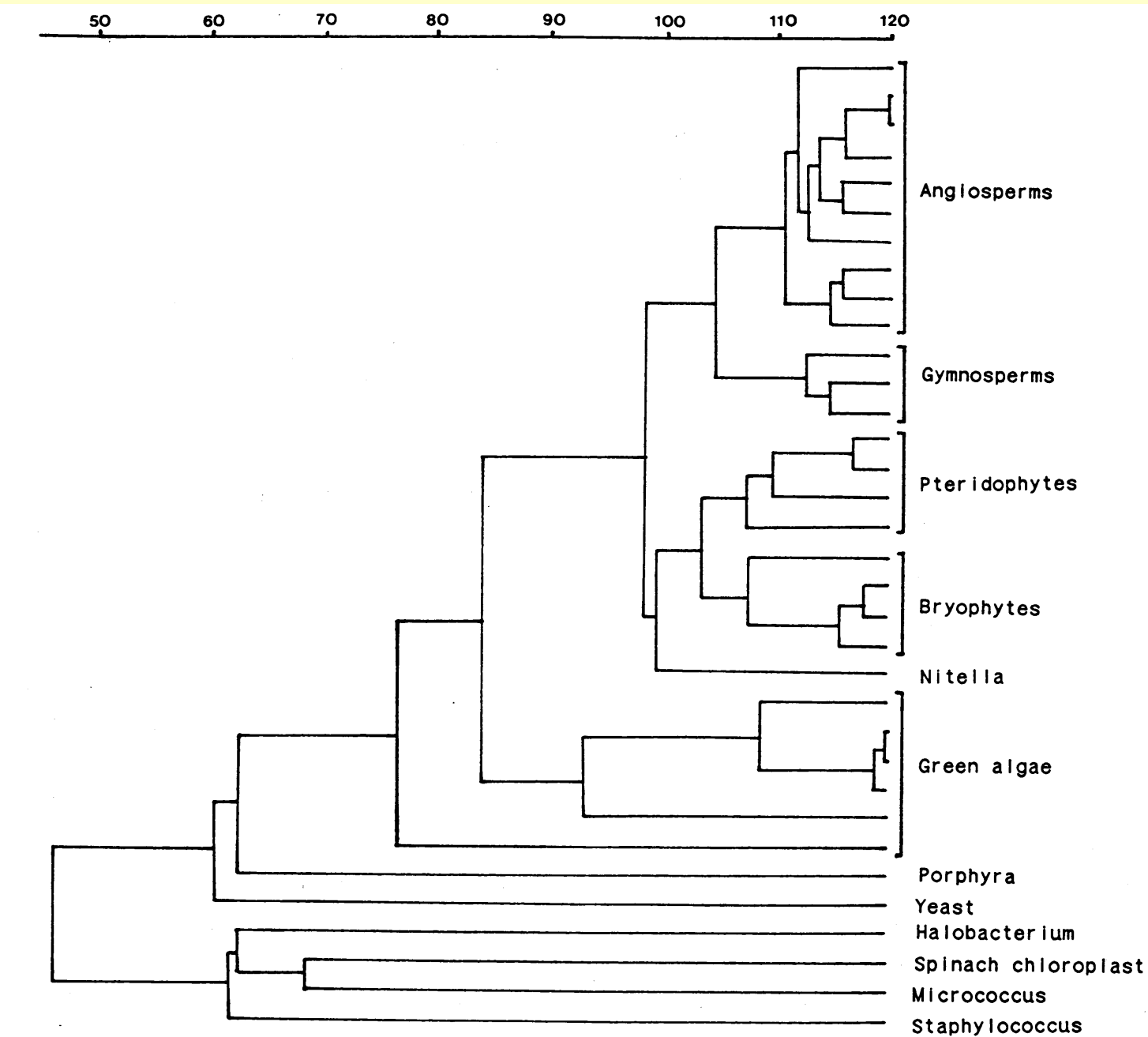

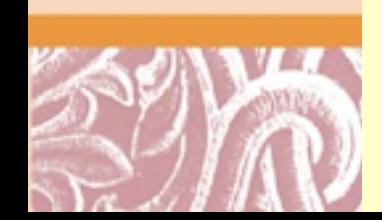

Fig. 4. UPGMA dendrogram of 34 plant, yeast and bacterial 5S RNA sequences. The sequences were taken from Hori et al. (1985) (see RESULTS, section a2). The major plant taxonomic groupings are indicated. The scale across the top margin shows the number of matching nucleotides (after alignment) between two clusters or sequences.

## Clustal Globin Alignment

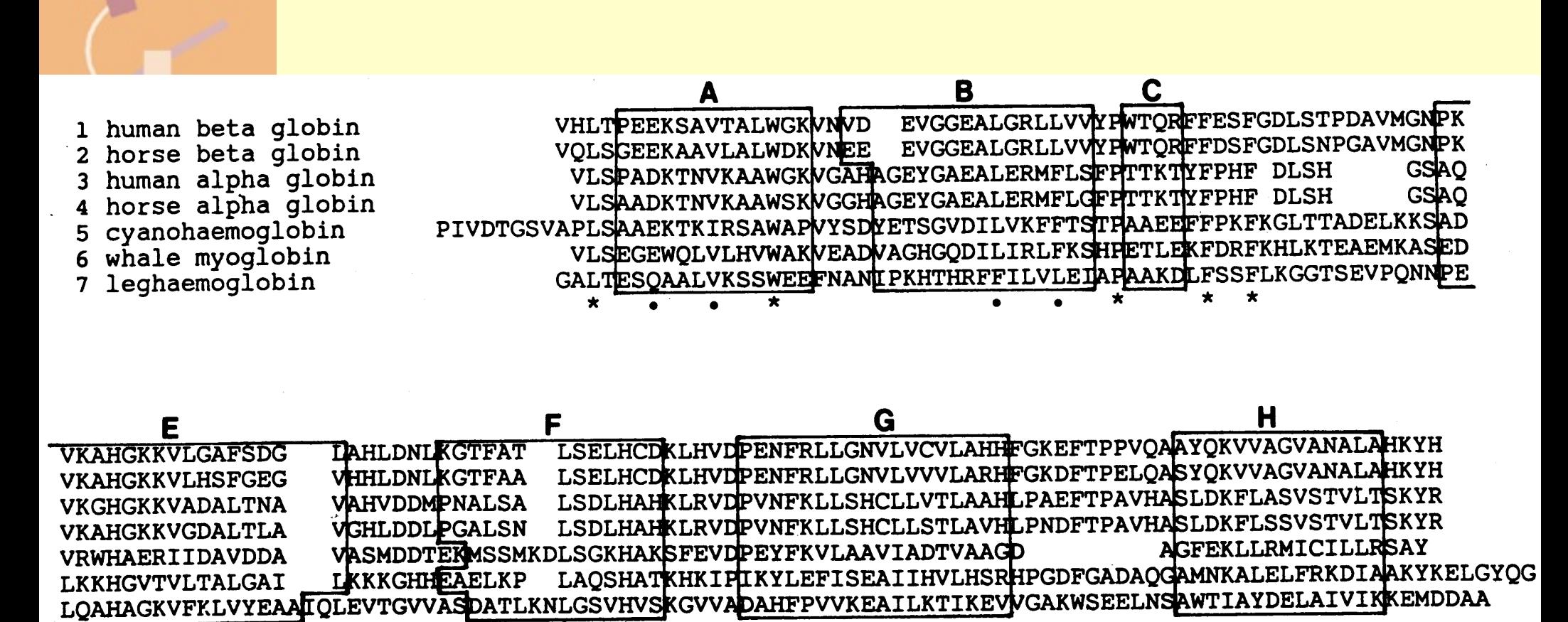

Fig. 3. CLUSTAL-produced multiple alignment of seven globin sequences taken from Lesk and Chothia (1980) (see RESULTS, section

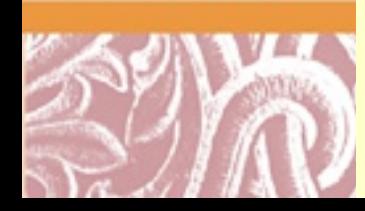

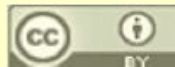

## ClustalW Step 1: BLOSUM Distance Matrix

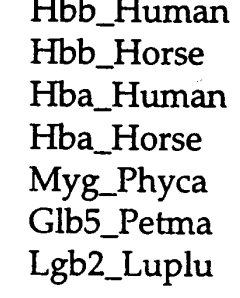

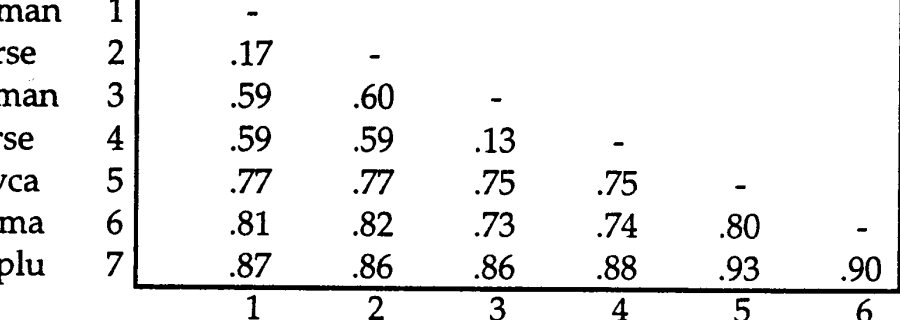

Pairwise alignment: Calculate distance matrix

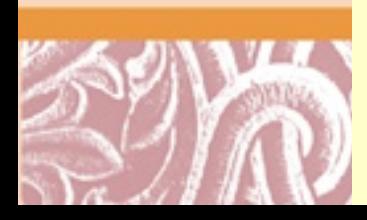

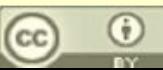

## ClustalW Step 2: Dendrogram

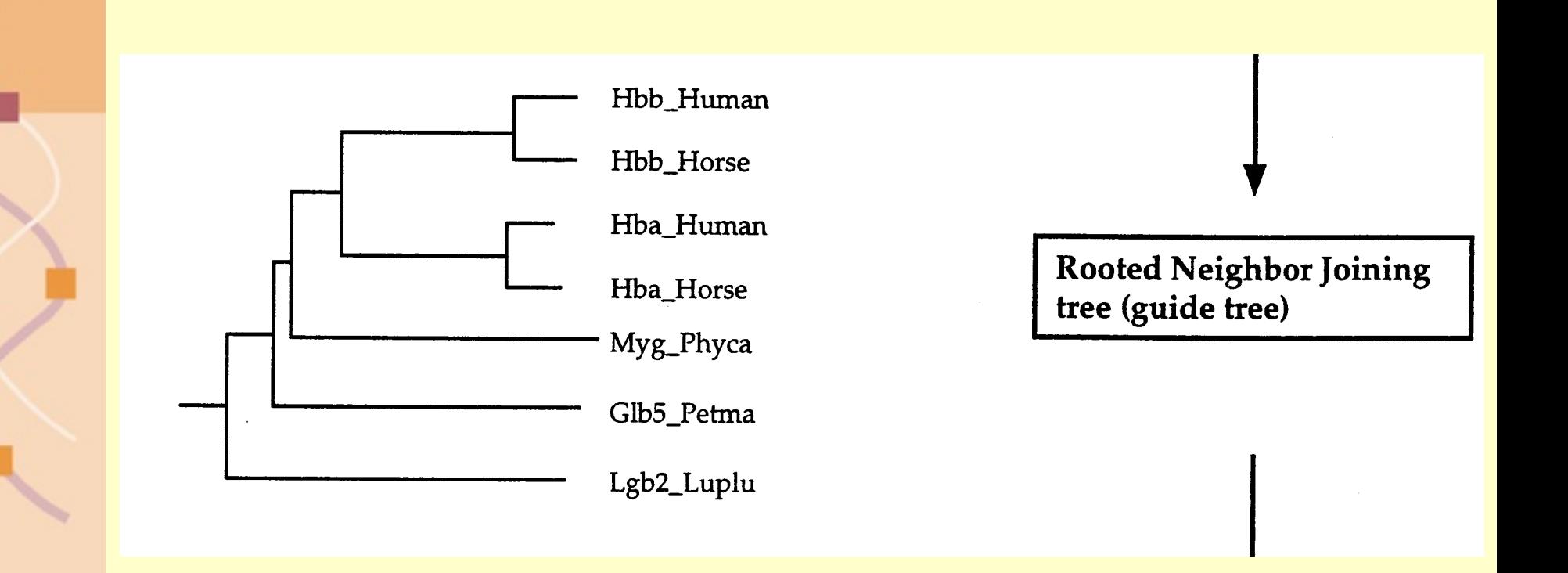

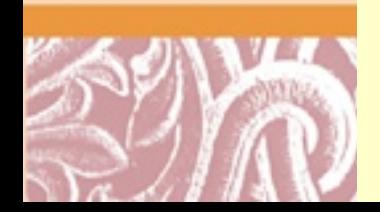

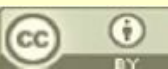

# **ClustalW Sequence Weighting**

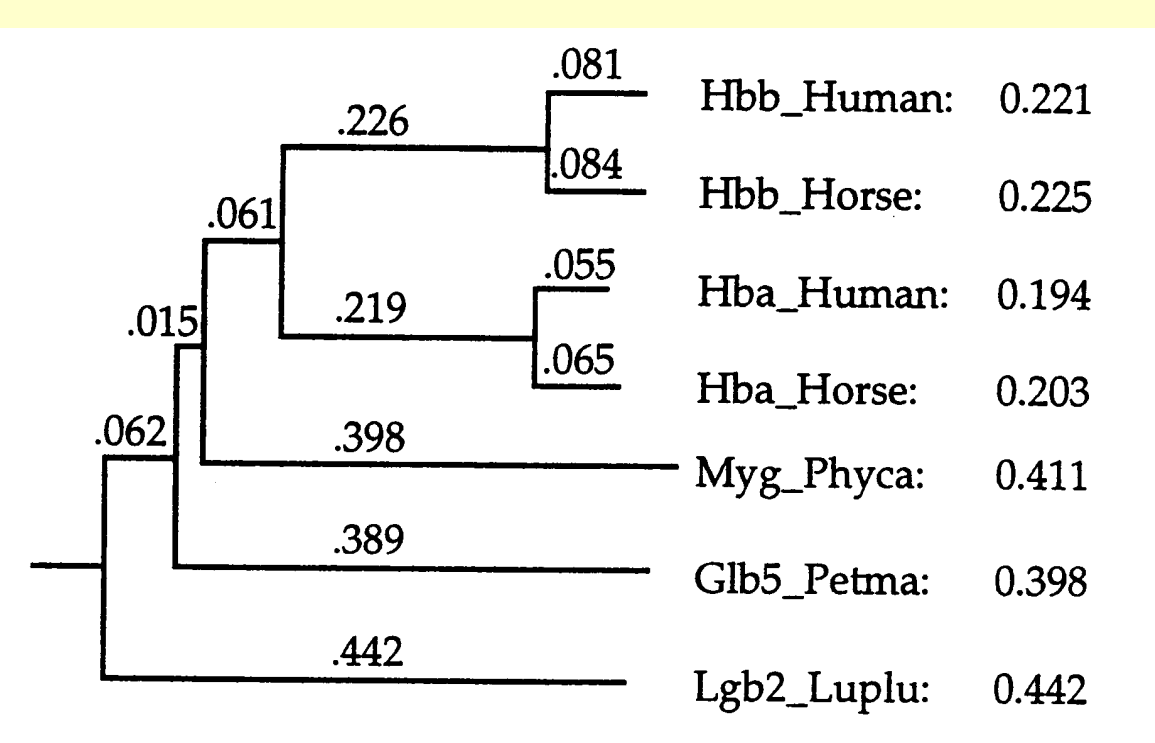

FIG. 3. Sequence weights for the seven globin sequences from Fig. 1. A rooted neighborjoining tree is shown with branch lengths. The weights are shown for each sequence before normalization (the weights are normalized so as to make the largest equal to 1.0).

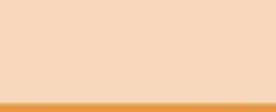

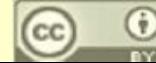

## ClustalW Residue Specific Gap Penalties

#### **KESIDUE-SPECIFIC GAP OPENING PENALTY FACTORS"**

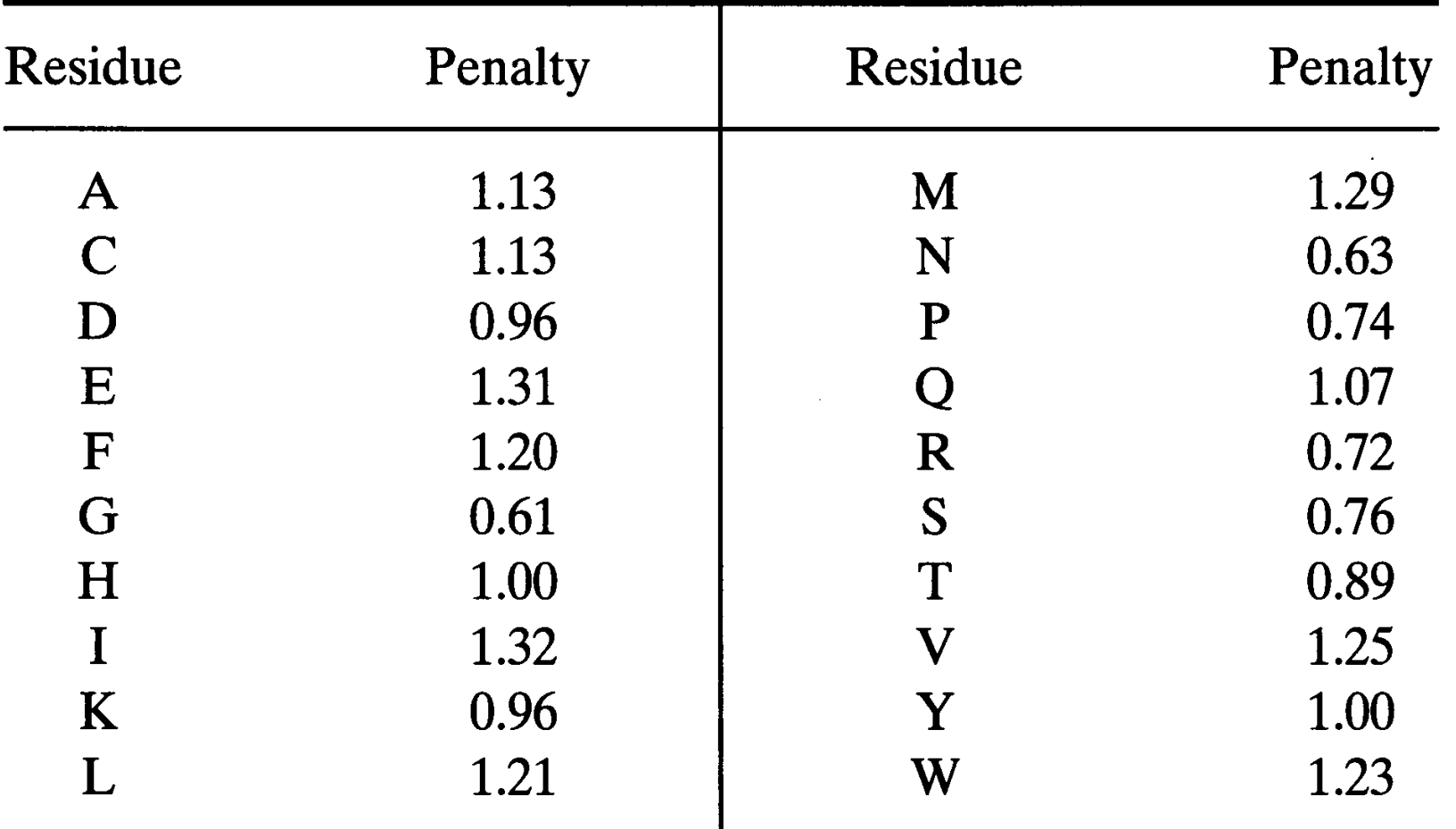

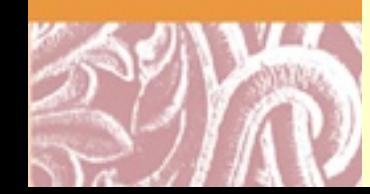

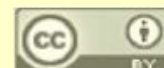

## Position Specific Gap Penalties

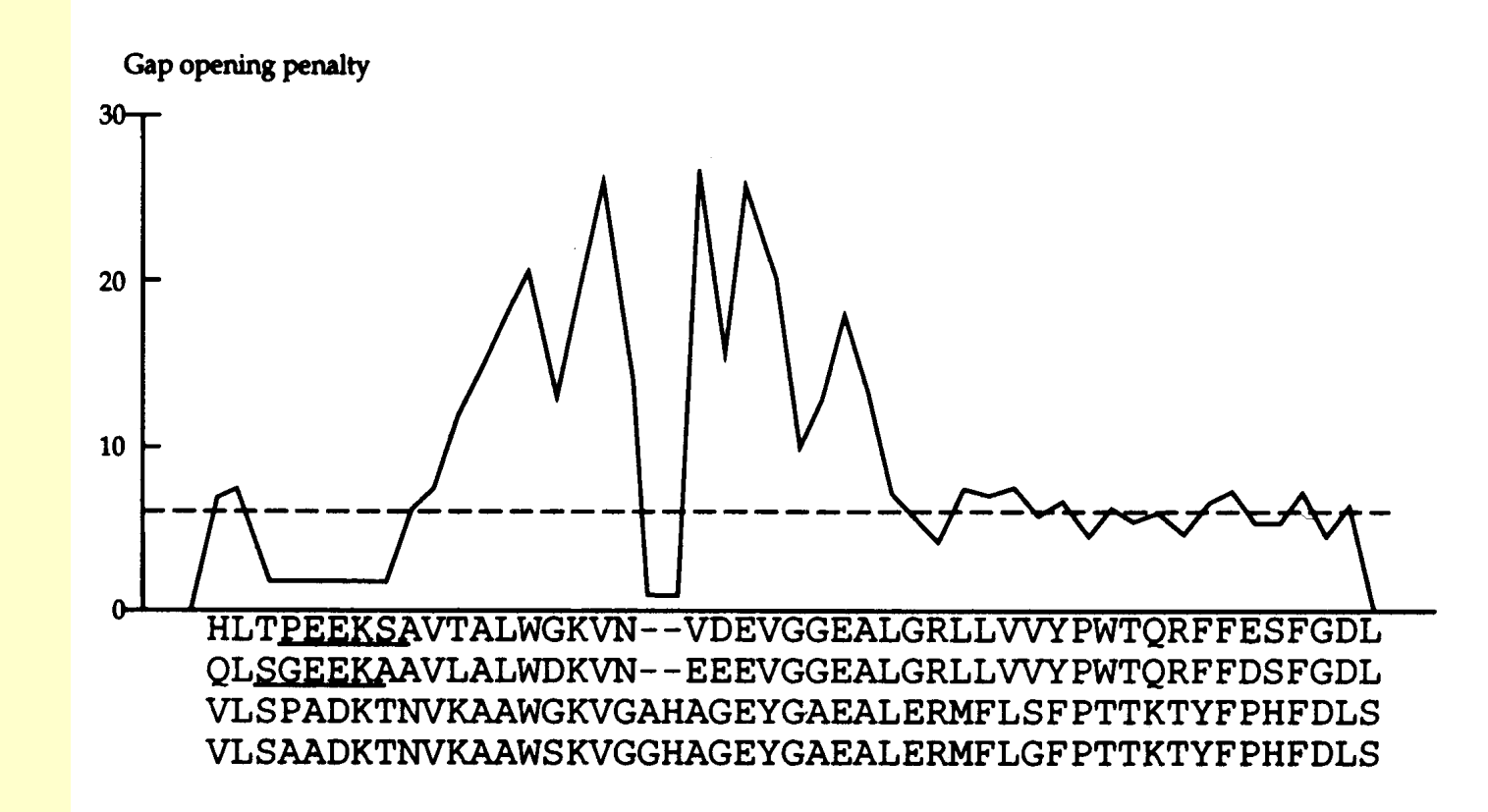

Figure 3. The variation in local gap opening penalty is plotted for a section of alignment. The inital gap opening penalty is indicated by a dotted line. Two hydrophilic stretches are underlined. The lowest penalties correspond to the ends of the alignment, the hydrophilic stretches and the two positions with gaps. The highest values are within 8 residues of the two gap positions. The rest of the variation is caused by the residue specific gap penalties (12).

## ClustalW Step 3: Progressive Alignment

Progressive alignment: **Align following** the guide tree

-VHLTPEEKSAVTALWGKVN--VDEVGGEALGRLLVVYPWTORFFESFGDLST ---VQLSGEEKAAVLALWDKVN--EEEVGGEALGRLLVVYPWTORFFDSFGDLSN --VLSPADKTNVKAAWGKVGAHAGEYGAEALERMFLSFHTTKTYFPHFDLS----VLSAADKTNVKAAWSKVGGHAGEYGAEALERMFLGFFTTKTYFPHFDLS----VLSEGEWQLVLHVWAKVEADVAGHGQDILIRLFKSHPETLEKFDRFKHLKT PIVDTGSVAPLSAAEKTKIRSAWAPVYSTYETSGVDILVKFFTSTFAAQEFFPKFKGLTT -GALTESQAALVKSSWEEFNAN<u>IPKHTHRFFILVLEI</u>APAAKDLFSFLKGTSE  $\star$ .

PDAVMGNPKVKAHGKKVLGAFSDGLAHLD-----NLKGTFATLSELHCDKLHVDPENFRL PGAVMGNPKVKAHGKKVLHSFGEGVHHLD-----NLKGTFAALSELHCDKLHVDPENFRL ----HGSAQVKGHGKKVADALTNAVAHVD-----DMPNALSALSDLHAHKLRVDPVNFKL -HGSAQVKAHGKKVGDALTLAVGHLD-----DLPGALSNLSDLHAHKLRVDPVNFKL EAEMKASEDLKKHGVTVLTALGAILKKKG-----HHEAELKPLAQSHATKHKIPIKYLEF ADQLKKSADVRWHAERIINAVNDAVASMDDT--EKMSMKLRDLSGKHAKSFQVDPQYFKV VP--QNNPELQAHAGKVFKLVYEAATQLQVTGVVVTDATLKNLGSVHVSKG-VADAHFPV

LGNVLVCVLAHHFGKEFTPPVQAAYQKVVAGVANALAHKYH------LGNVLVVVLARHFGKDFTPELQASYQKVVAGVANALAHKYH------LSHCLLVTLAAHLPAEFTPAVHASLDKFLASVSTVLTSKYR------LSHCLLSTLAVHLPNDFTPAVHASLDKFLSSVSTVLTSKYR------ISEAIIHVLHSRHPGDFGADAQGAMNKALELFRKDIAAKYKELGYQG LAAVIADTVAAG --------- DAGFEKLMSMICILLRSAY -------VKEAILKTIKEVWGAKWSEELNSAWTIAYDELAIVIKKEMNDAA---

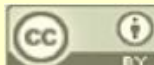

### T-Coffee Procedure

T-Coffee: a Method for Sequence Alignment

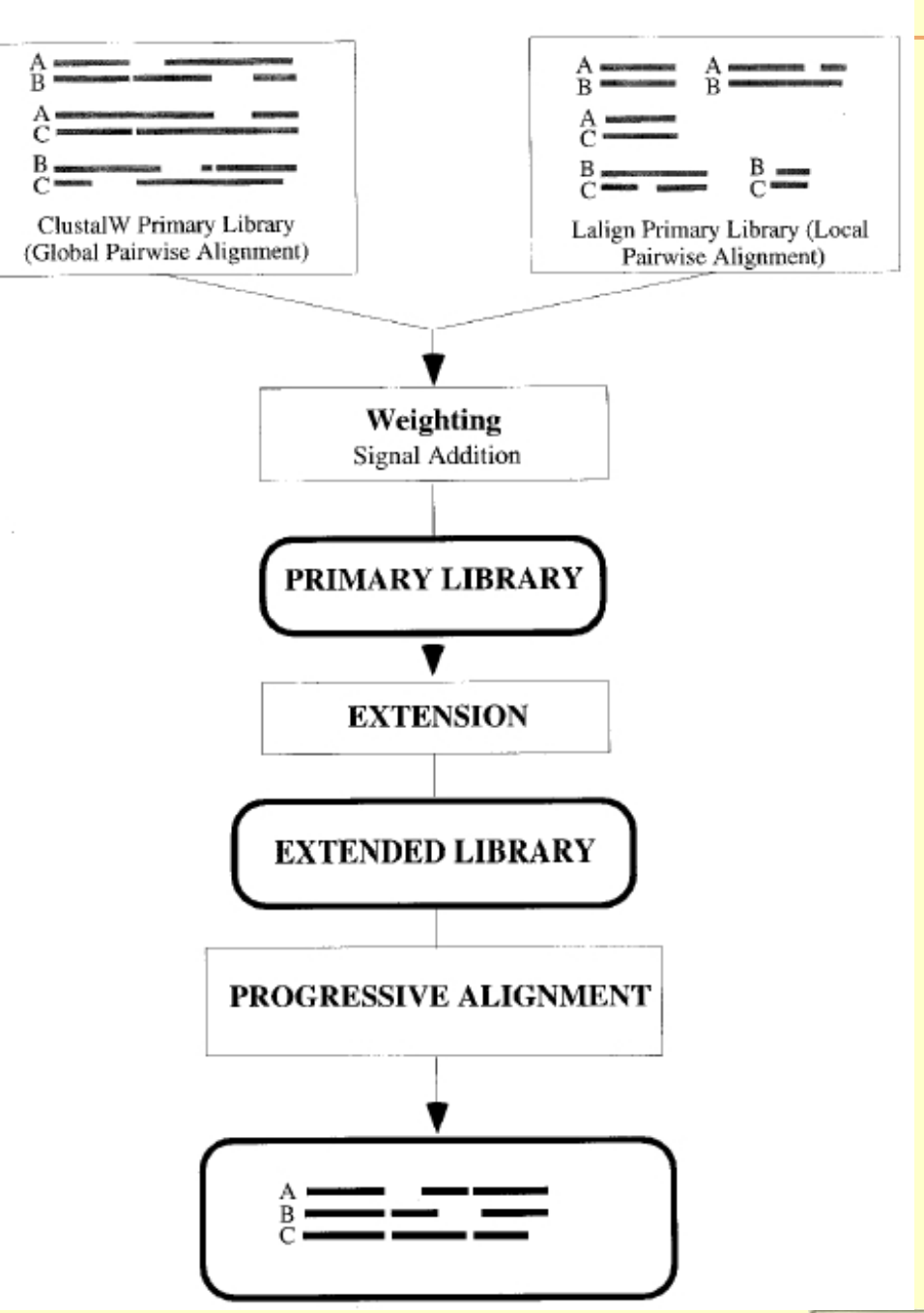

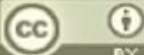

## Regular Progressive Alignment

a)Regular Progressive Alignment Strategy

SeqA GARFIELD THE LAST FAT CAT

SeqB GARFIELD THE FAST CAT

SeqC GARFIELD THE VERY FAST CAT

SeqD THE FAT CAT

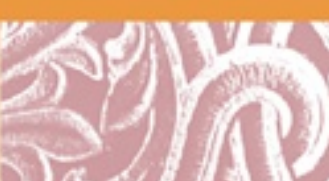

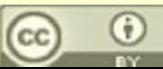

SegA GARFIELD THE LAST FA-T CAT

SeqB GARFIELD THE FAST CA-T ---SeqC GARFIELD THE VERY FAST CAT  $SeqD$  ------- THE ----  $FA-T$  CAT

## T-Coffee Primary Alignment Library

b)Primary Library

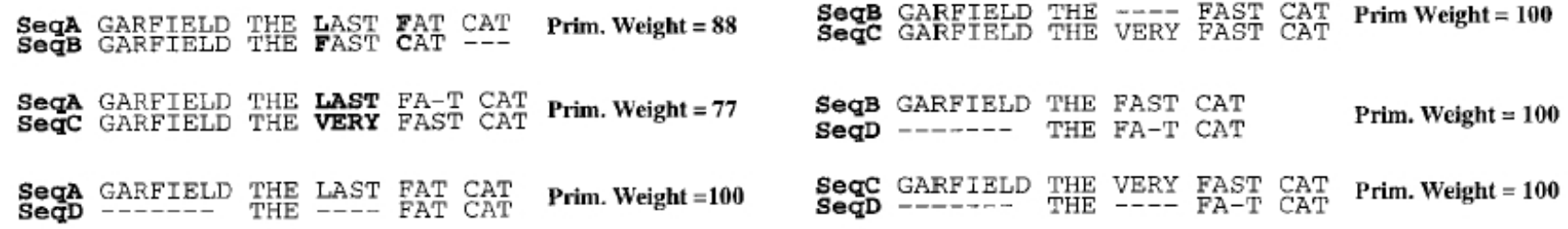

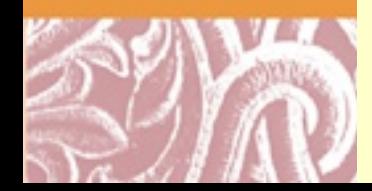

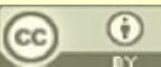

## T-Coffee Extended Alignment Library and Progressive Alignment

b)Primary Library

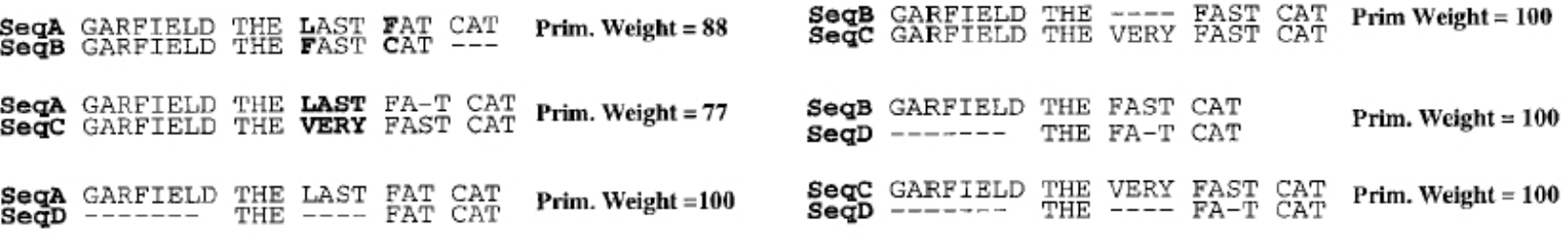

c)Extended Library for seq1 and seq2

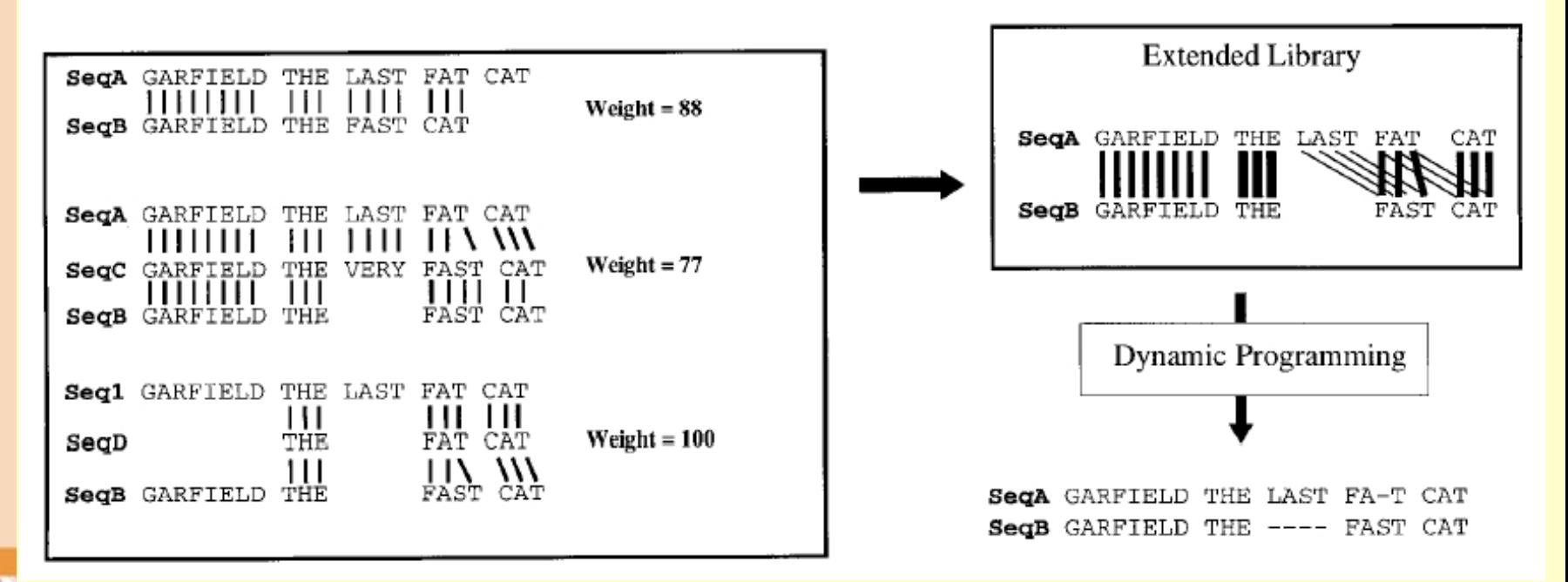

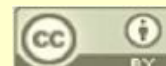

## Comparison of T-Coffee to Other MSAs

Table 2. T-Coffee compared with other multiple sequence alignment methods

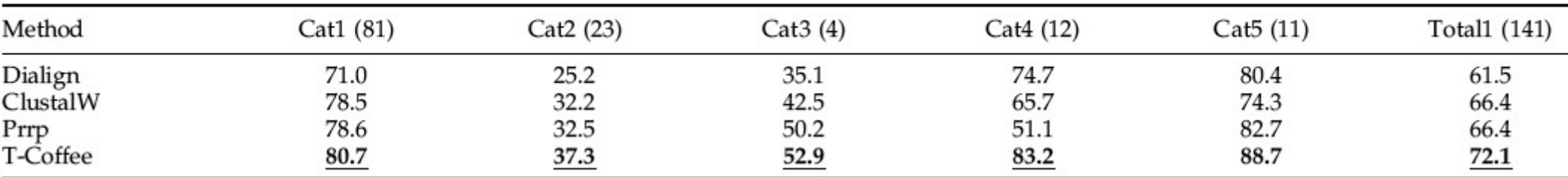

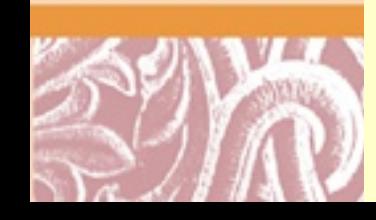

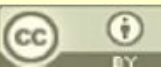

## **MUSCLE** [Edgar \(2004\) NAR 32, 1792-1797](http://www.ncbi.nlm.nih.gov/entrez/query.fcgi?cmd=Retrieve&db=PubMed&dopt=Citation&list_uids=15034147)

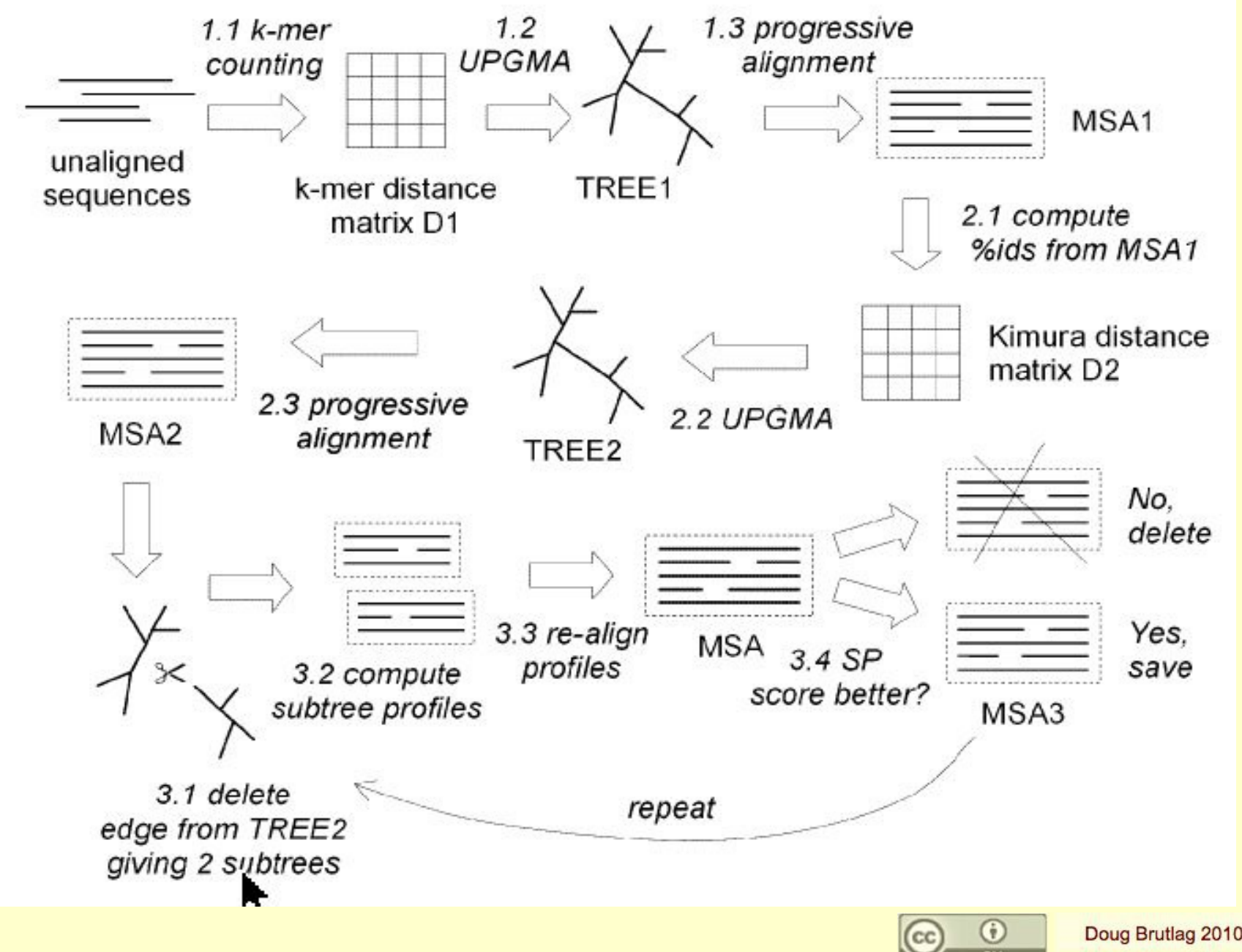

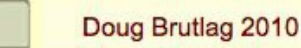

## MUSCLE [Edgar \(2004\) NAR 32, 1792-1797](http://www.ncbi.nlm.nih.gov/entrez/query.fcgi?cmd=Retrieve&db=PubMed&dopt=Citation&list_uids=15034147)

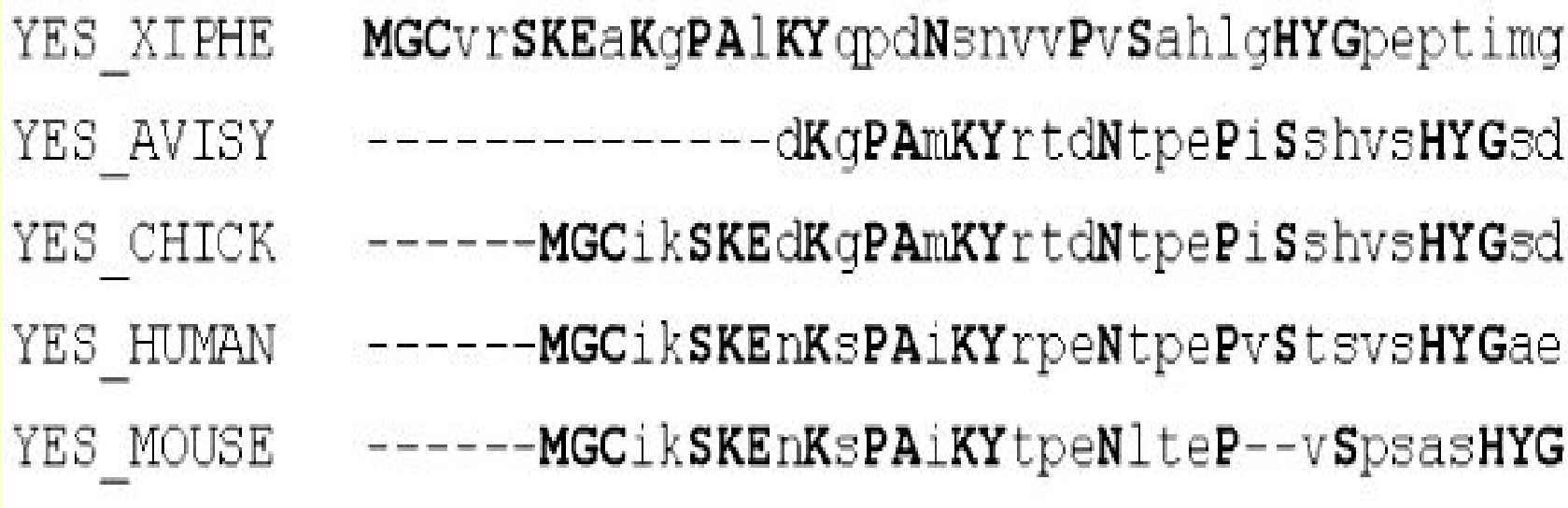

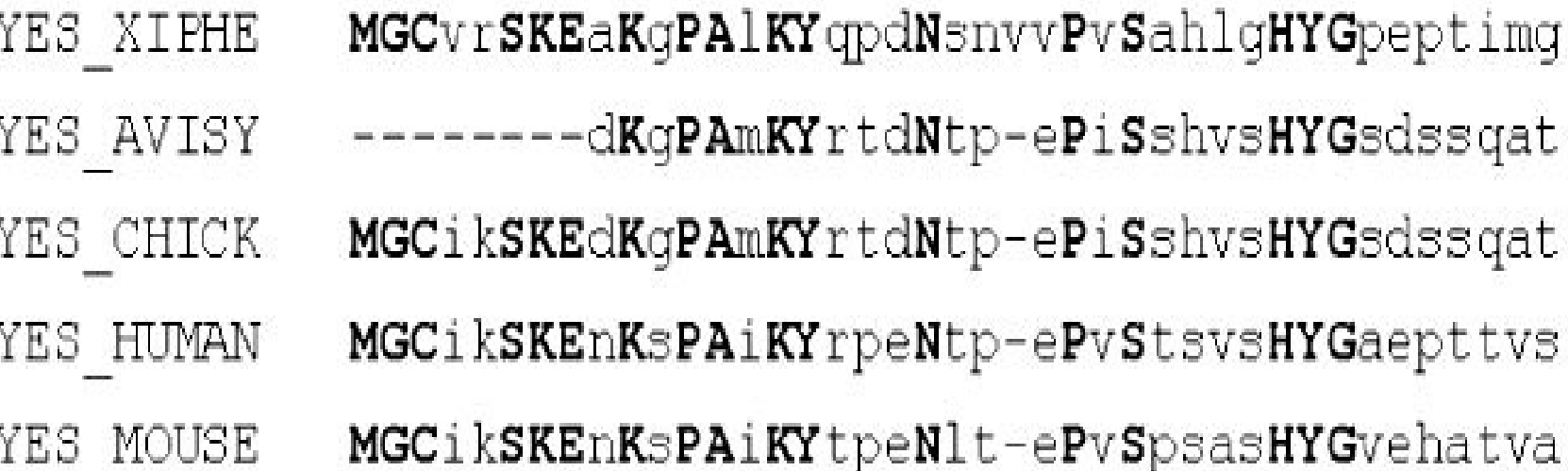

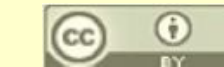

## MUSCLE BaliBase Test [Edgar \(2004\) NAR 32, 1792-1797](http://www.ncbi.nlm.nih.gov/entrez/query.fcgi?cmd=Retrieve&db=PubMed&dopt=Citation&list_uids=15034147)

# Table 2. BAliBASE Q scores on subsets

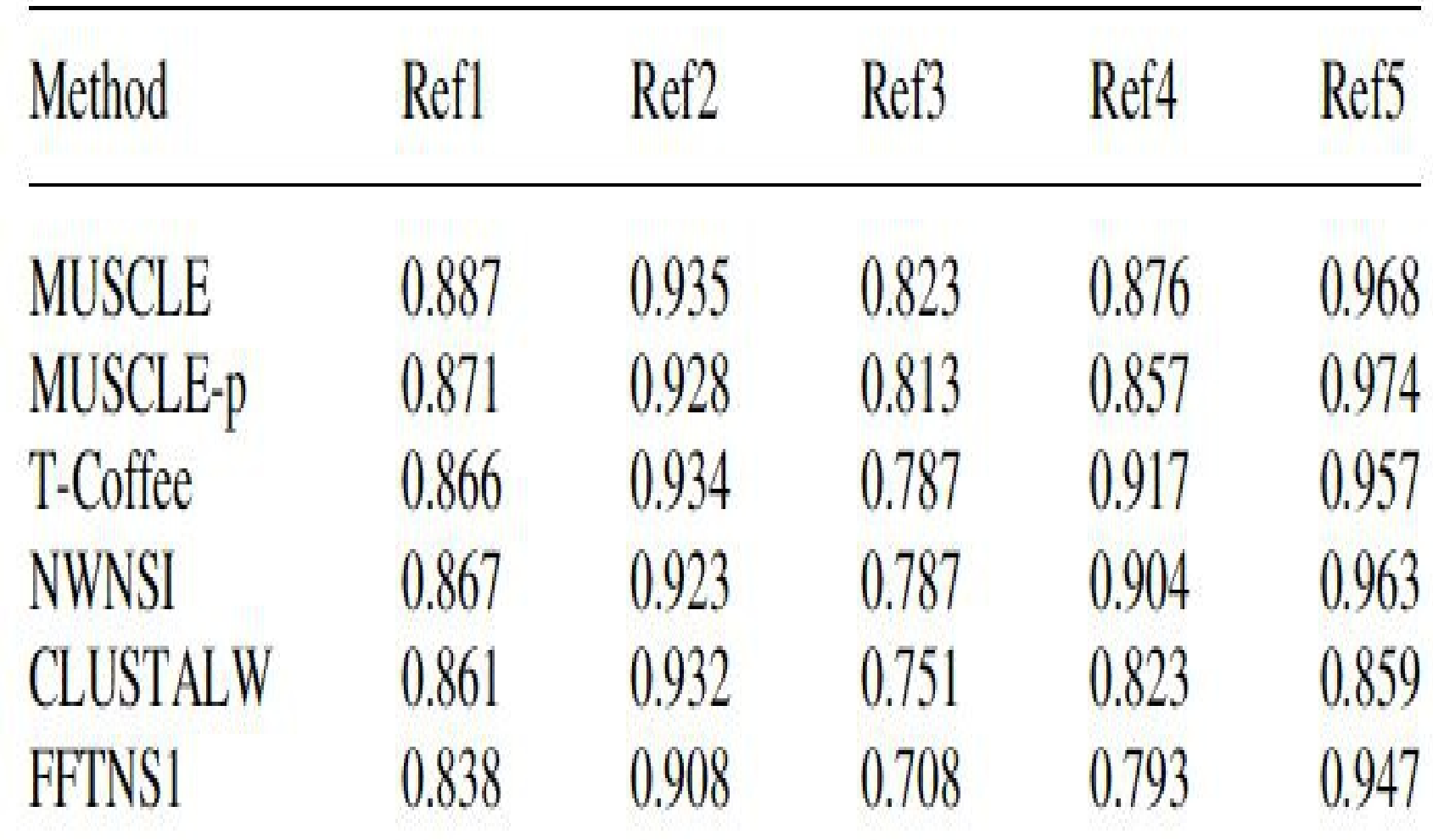

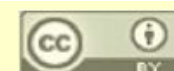

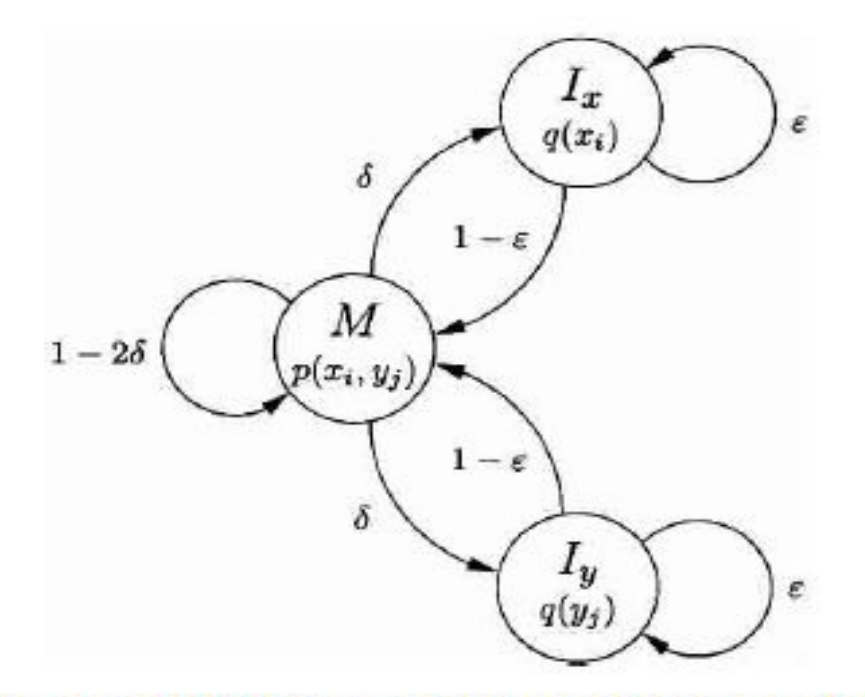

Figure 1. Basic pair-HMM for sequence alignment between two sequences, x and y. State M emits two letters, one from each sequence, and corresponds to the two letters being aligned together. State  $I_x$  emits a letter in sequence x that is aligned to a gap, and similarly state  $I_v$  emits a letter in sequence y that is aligned to a gap. Finding the most likely alignment according to this model by using the Viterbi algorithm corresponds to applying Needleman-Wunsch with appropriate parameters. The logarithm of the emission probability function  $p(.,.)$  at M corresponds to a substitution scoring matrix, while affine gap penalty parameters can be derived from the transition probabilities  $\delta$  and  $\varepsilon$  (Durbin et al. 1998).

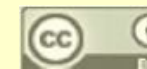

- Step 1: Compute posterior probability matrices of each pair of aligned sequences from the pair-HMM model
- Step 2: Compute expected accuracies of pairwise alignments.
- Step 3: Probabilistic Consistency Transformation
- Step 4: Calculate Guide Tree using UPGMA from measure of similarities of sequence pairs
- Step 5: Progressive alignment
- Step 6: refinment by dividing sequences into two groups and re-align. Repeat multiple times.

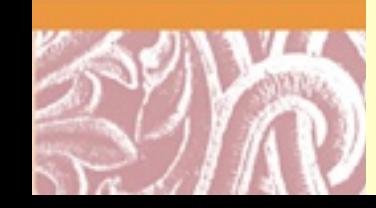

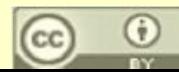

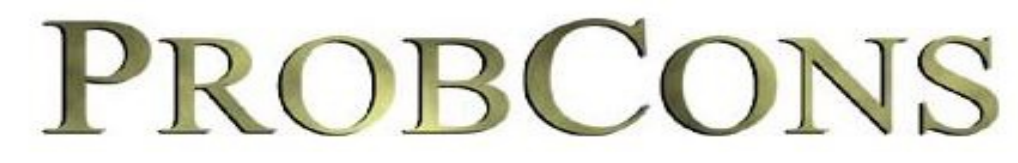

#### **Probabilistic Consistency-based Multiple Alignment of Amino Acid Sequences**

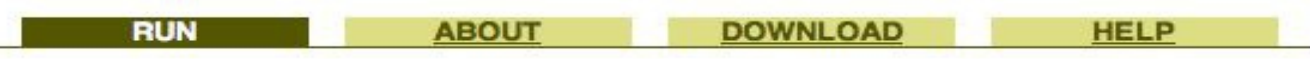

PROBCONS is an efficient protein multiple sequence alignment program, which has demonstrated a statistically significant improvement in accuracy compared to several leading alignment tools.

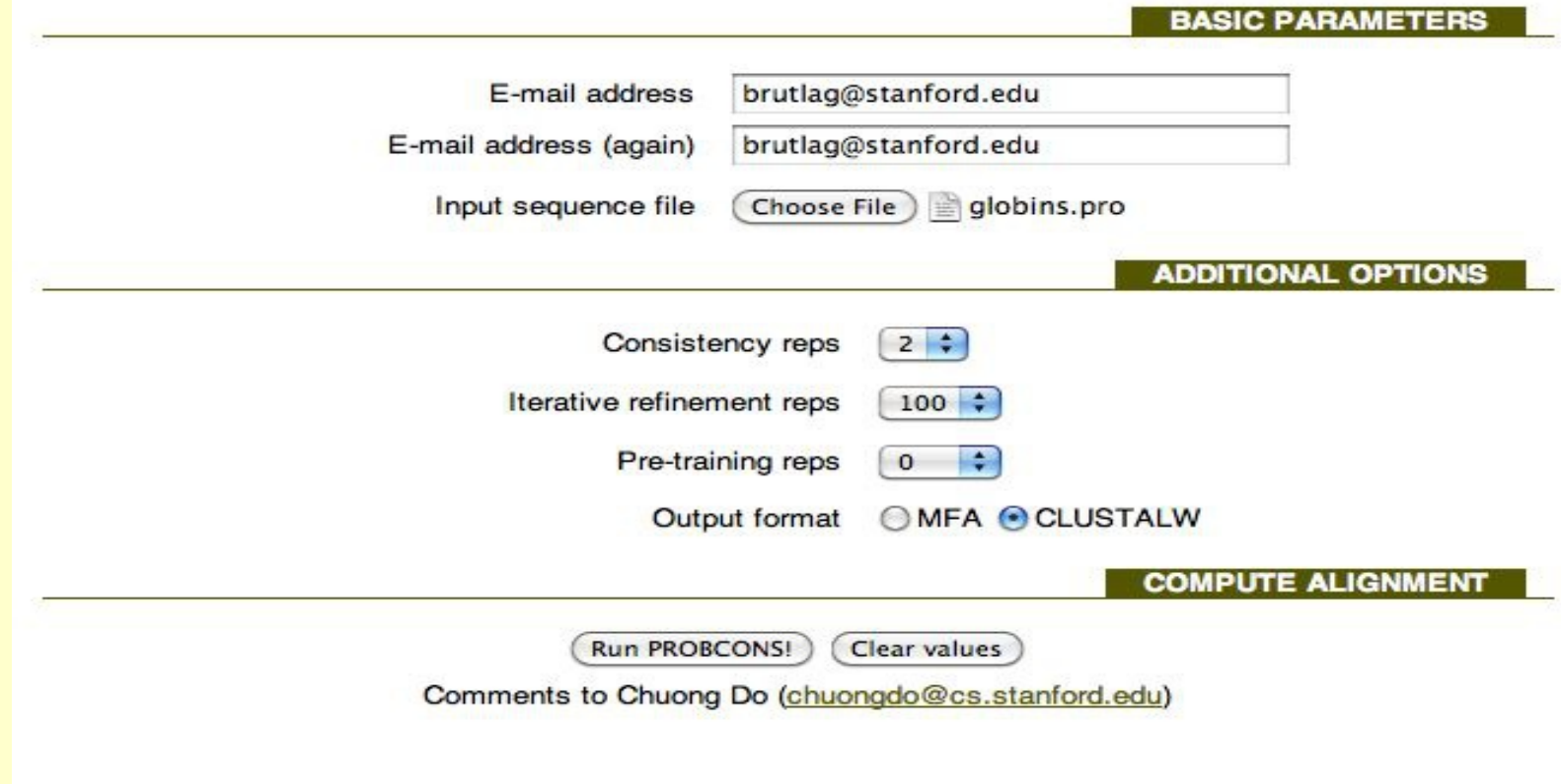

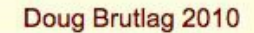

PROBCONS version 1.12 multiple sequence alignment

**GLB5\_PETMA HBA HORSE HBA\_HUMAN HBB HORSE HBB\_HUMAN** LGB2 LUPLU MYG\_PHYCA

--------GALTESOAALVKSSWEEFNANIPKHTHRFFILVLEIAPAAKDLFSFLKGTS----------VLSEGEWQLVLHVWAKVEADVAGHGQDILIRLFKSHPETLEKFDRFKHLKT 

**GLB5 PETMA HBA HORSE HBA\_HUMAN HBB HORSE HBB\_HUMAN** LGB2\_LUPLU MYG\_PHYCA

ADQLKKSADVRWHAERIINAVNDAVASMD-----DTEKMSMKLRDLSGKHAKSFOVDPOY ----HGSAQVKAHGKKVGDALTLAVGHLD-----DLP---GALSNLSDLHAHKLRVDPVN ----HGSAQVKGHGKKVADALTNAVAHVD-----DMP---NALSALSDLHAHKLRVDPVN PGAVMGNPKVKAHGKKVLHSFGEGVHHLD-----NLK---GTFAALSELHCDKLHVDPEN PDAVMGNPKVKAHGKKVLGAFSDGLAHLD-----NLK---GTFATLSELHCDKLHVDPEN -EVPONNPELOAHAGKVFKLVYEAAIOLOVTGVVVTD---ATLKNLGSVHVSKGVAD-AH EAEMKASEDLKKHGVTVLTALGAILKKKG-----HHE---AELKPLAOSHATKHKIPIKY  $. 11 + . 11$ 

PIVDTGSVAPLSAAEKTKIRSAWAPVYSTYETSGVDILVKFFTSTPAAQEFFPKFKGLTT

--------VOLSGEEKAAVLALWDKVNE--EEVGGEALGRLLVVYPWTORFFDSFGDLSN --------VHLTPEEKSAVTALWGKVNV--DEVGGEALGRLLVVYPWTQRFFESFGDLST

------VLSAADKTNVKAAWSKVGGHAGEYGAEALERMFLGFPTTKTYFPHF-DLS-

-----VLSPADKTNVKAAWGKVGAHAGEYGAEALERMFLSFPTTKTYFPHF-DLS-

 $\mathbf{r}$  .

 $\ast$  .

**GLB5\_PETMA HBA HORSE HBA\_HUMAN HBB\_HORSE HBB\_HUMAN** LGB2\_LUPLU MYG\_PHYCA

FKVLAAVIADTVAA--------GDAGFEKLMSMICIL---L-RSA------Y FKLLSHCLLSTLAVHLPNDFTPAVHASLDKFLSSVSTV---LTSKY------R FKLLSHCLLVTLAAHLPAEFTPAVHASLDKFLASVSTV --- LTSKY ------ R FRLLGNVLVVVLARHFGKDFTPELQASYQKVVAGVANA---LAHKY------H FRLLGNVLVCVLAHHFGKEFTPPVQAAYQKVVAGVANA --- LAHKY ------ H FPVVKEAILKTIKEVVGAKWSEELNSAWTIAYDELAIVIKKEMNDA------A LEFISEAIIHVLHSRHPGDFGADAQGAMNKALELFRKD---IAAKYKELGYOG  $\mathbf{r}$ .  $\mathbf{r}$  . The state  $\mathbf{r}$ . .

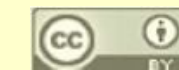

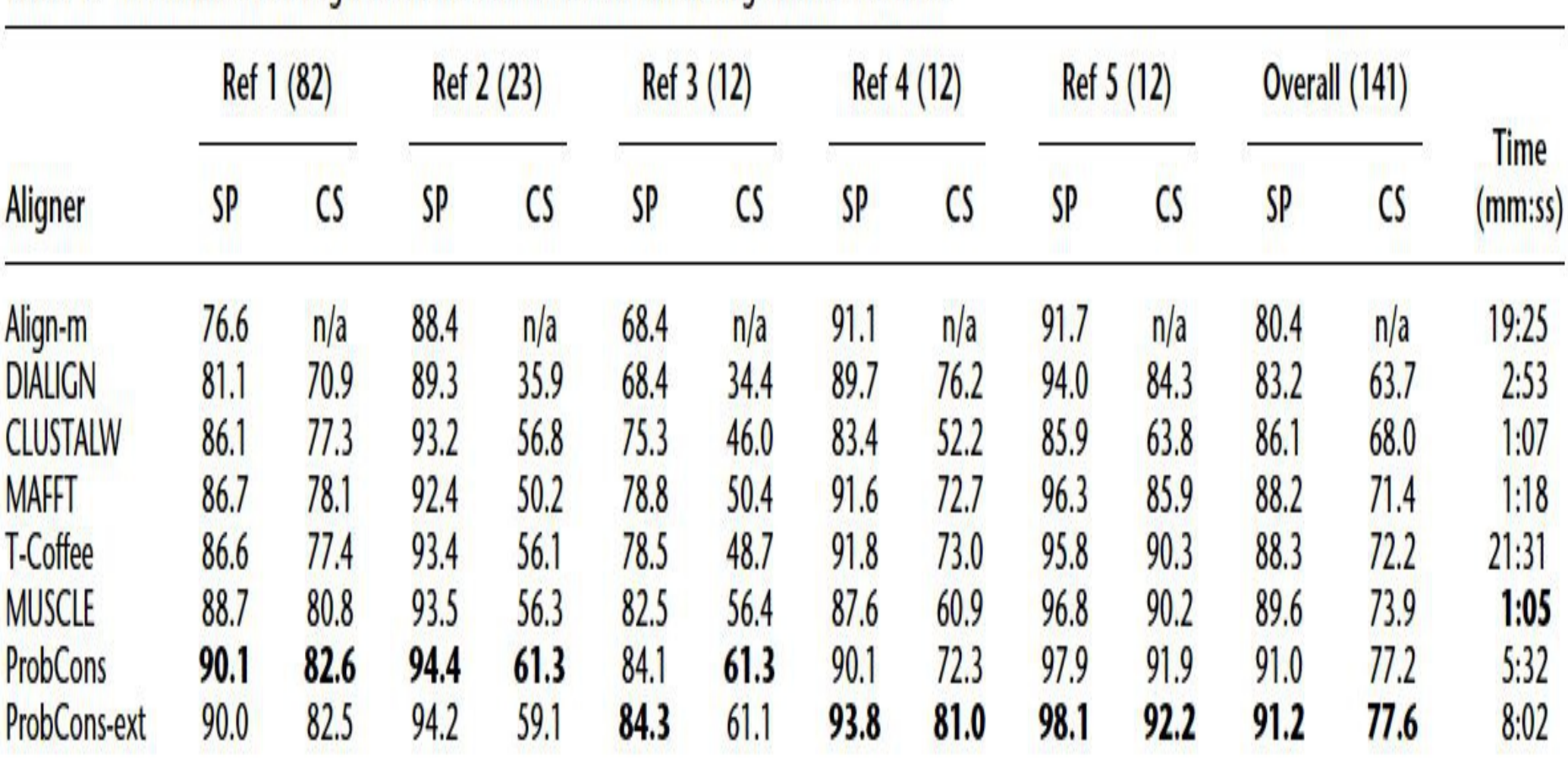

#### Table 1. Performance of aligners on the BAliBASE benchmark alignments database

Columns show the average sum-of-pairs (SP) and column scores (CS) achieved by each aligner for each of the five BAIiBASE references. All scores have been multiplied by 100. The number of sequences in each reference is given in parentheses. Overall numbers for the entire database are reported in addition to the total running time of each aligner for all 141 alignments. The best results in each column are shown in bold.

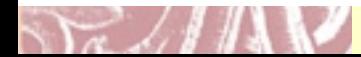

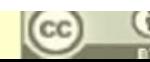

#### SeqWeb v<sub>3.1</sub>

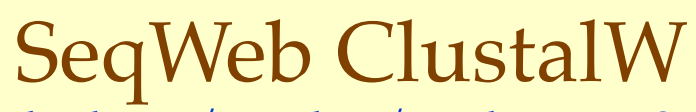

http://seqweb.stanford.edu:81/gcg-bin/analysis.cgi?program=clustalw-prot

#### ClustalW+

#### Align several peptide sequences.

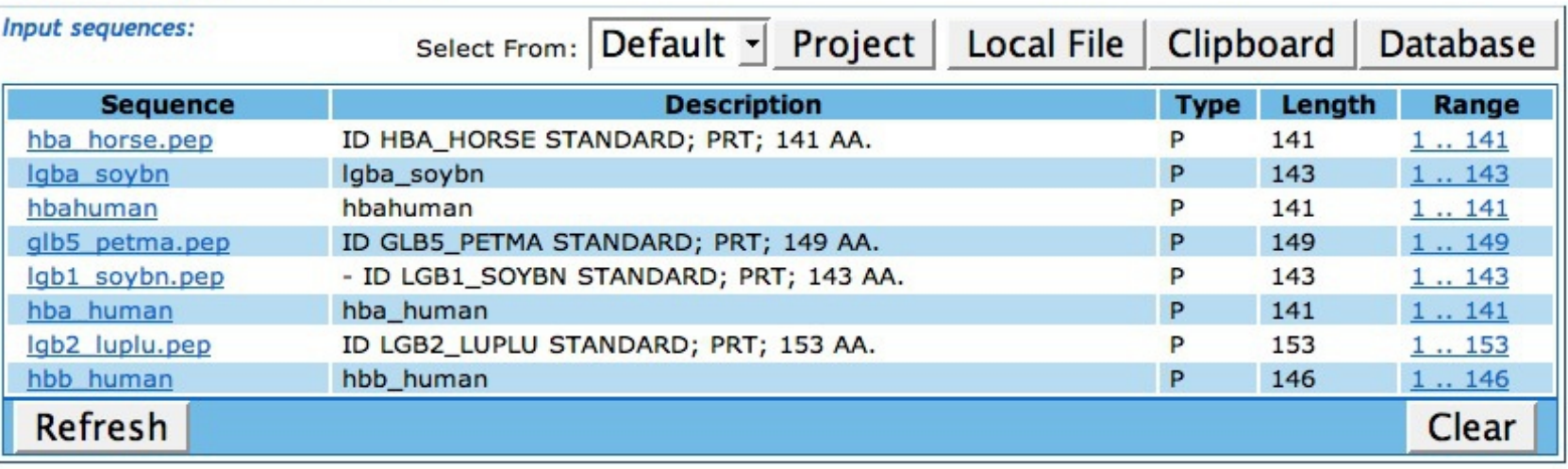

#### **Input Parameters:**

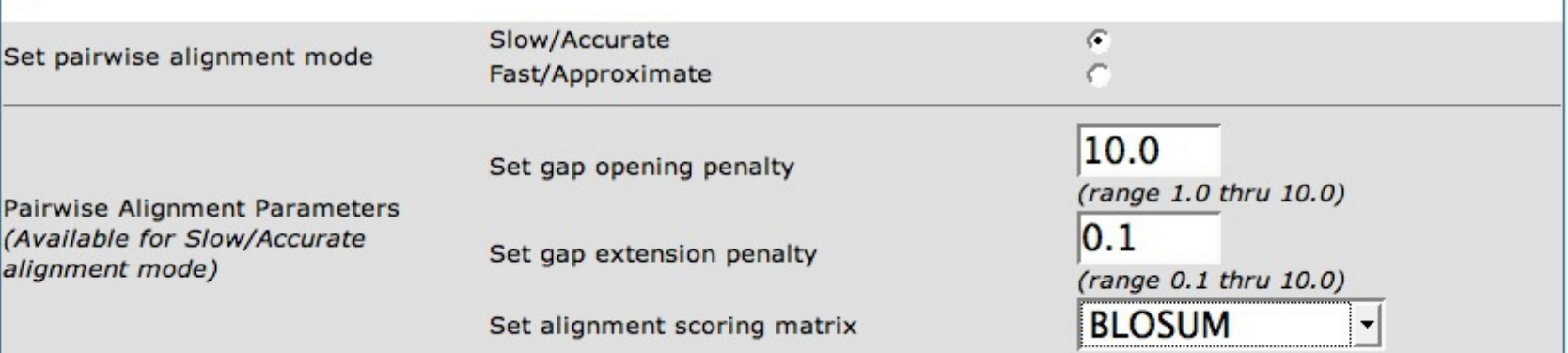

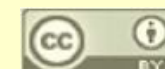

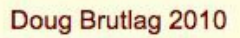

#### SeqWeb v<sub>3.1</sub>

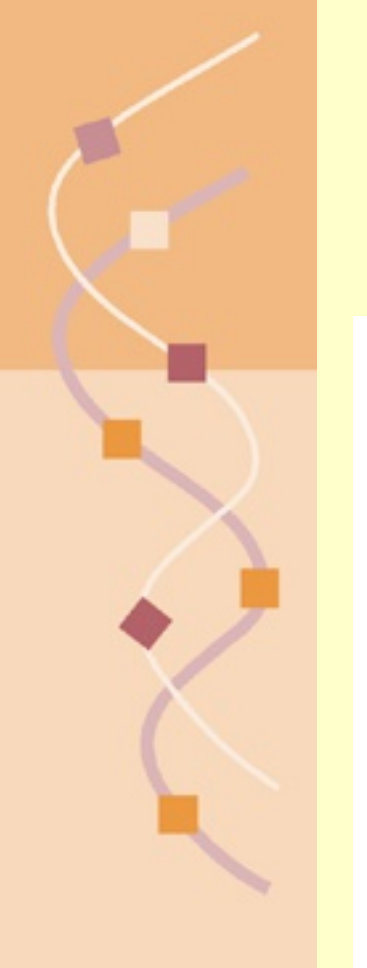

Mul

# SeqWeb ClustalW MSA Parameters

<http://seqweb.stanford.edu:81/gcg-bin/analysis.cgi?program=clustalw-prot>

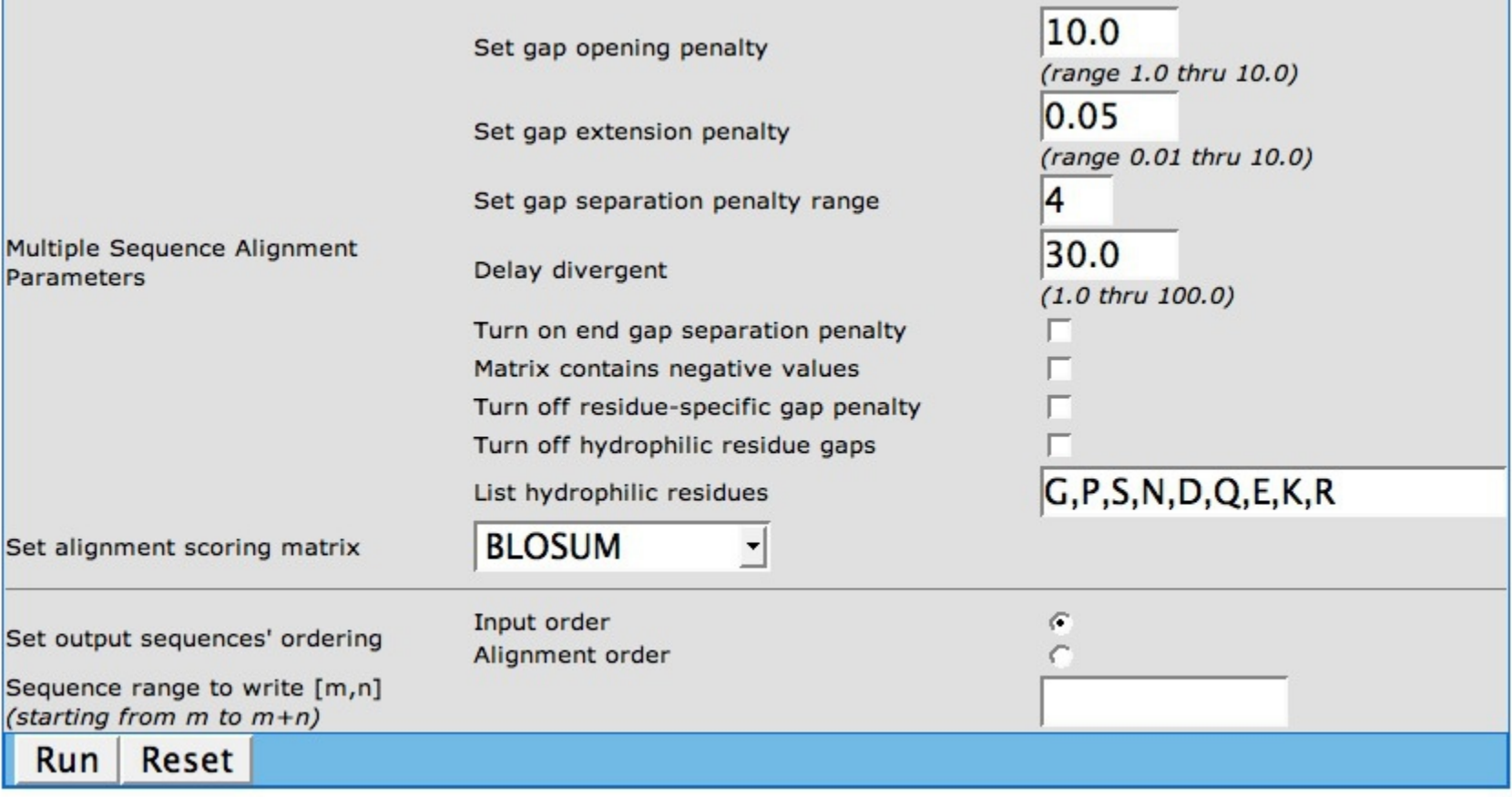

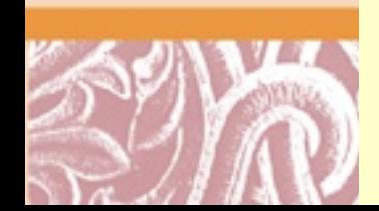

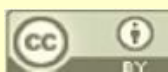

#### SeqWeb  $v_{3,1}$

# SeqWeb ClustalW Alignment

<http://seqweb.stanford.edu:81/gcg-bin/analysis.cgi?program=clustalw-prot>

#### SeqWeb  $v_{3,1}$ **Multiple Sequence Alignment Results**

**Text View** MSF: 164 Type: P February 07, 2007 21:43 Check: 8543 .. Name: hba\_horse.pep Len: 164 Check: 1470 Weight: 1.0 Name: laba\_soybn Len: 164 Check: 52 Weight: 1.0 Name: hbahuman Len: 164 Check: 438 Weight: 1.0 Name: alb5\_petma.pep Len: 164 Check: 974 Weight: 1.0 Name: lgb1\_soybn.pep Len: 164 Check: 405 Weight: 1.0 Name: hba\_human Len: 164 Check: 438 Weight: 1.0 Name: lab2\_luplu.pep Len: 164 Check: 3153 Weight: 1.0 Name: hbb\_human Len: 164 Check: 1613 Weight: 1.0  $\prime\prime$ hba\_horse.pe ......... V LSAADKTNVK AAWSKVGGHA GEYGAEALER MFLGFPTTKT lgba\_soybn ........ VA FTEKODALVS SSFEAFKANI POYSVVFYTS ILEKAPAAKD hbahuman ......... V LSPADKTNVK AAWGKVGAHA GEYGAEALER MFLSFPTTKT glb5\_petma.p PIVDTGSVAP LSAAEKTKIR SAWAPVYSTY ETSGVDILVK FFTSTPAAQE lgb1\_soybn.p ........ GA FTEKQEALVS SSFEAFKANI PQYSVVFYNS ILEKAPAAKD hba\_human .........V LSPADKTMVK AAWGKVGAHA GEYGAEALER MFLSFPTTKT lgb2\_luplu.p ........ GA LTESQAALVK SSWEEFNANI PKHTHRFFIL VLEIAPAAKD hbb\_human ........VH LTPEEKSAVT ALWGKVN..V DEVGGEALGR LLVVYPWTQR 51 hba\_horse.pe YFPHF..... .DLSHGSAQV KAHGKKVGDA LTLAVGHLDD LPGALSNLSD lgba\_soybn LFSFLANG... .VDPTNPKL TGHAEKLFAL VRDSAGQLKA SGTVVADAAL hbahuman YFPHF..... .DLSHGSAQV KGHGKKVADA LTNAVAHVDD MPNALSALSD glb5\_petma.p FFPKFKGLTT ADQLKKSADV RWHAERIINA VNDAVASMDD TEKMSMKLRD lgb1\_soybn.p LFSFLANG.. .. VDPTNPKL TGHAEKLFAL VRDSAGQLKT NGTVVADAAL hba\_human YFPHF..... .DLSHGSAQV KGHGKKVADA LTNAVAHVDD MPNALSALSD lgb2\_luplu.p LFSFLKGTS. .EVPQNNPEL QAHAGKVFKL VYEAAIQLQV TGVVVTDATL hbb\_human FFESFGDLST PDAVMGNPKV KAHGKKVLGA FSDGLAHLDN LKGTFATLSE 150 101 hba\_horse.pe L.....HAHK LRVDPVNFKL LSHCLLSTLA VHLPNDFTPA VHASLDKFLS lgba\_soybn G...SVHAQK AVTDP.QFVV VKEALLKTIK AAVGDKWSDE LSRAWEVAYD hbahuman L.....HAHK LRVDPVNFKL LSHCLLVTLA AHLPAEFTPA VHASLDKFLA glb5\_petma.p LSG..KHAKS FQVDPQYFKV LAAVIADTVA AGD....... .. AGFEKLMS lgb1\_soybn.p V...SIHAQK AVTDP.QFVV VKEALLKTIK EAVGGINSDE LSSAWEVAYD hba\_human L.....HAHK LRVDPVNFKL LSHCLLVTLA AHLPAEFTPA VHASLDKFLA lgb2\_luplu.p KNLGSVHVSK GVADA.HFPV VKEAILKTIK EVVGAKWSEE LNSAWTIAYD hbb\_human L..... HCDK LHVDPENFRL LGNVLVCVLA HHFGKEFTPP VQAAYQKVVA 151 164 hba\_horse.pe SVSTVLTSKY R...

lgba\_soybn ELAAAIKKA. .... hbahuman SVSTVLTSKY R... alb5\_petma.p MICILLRSAY .... lgb1\_soybn.p ELAAAIKKA. .... hba\_human SVSTVLTSKY R... lgb2\_luplu.p ELAIVIKKEM NDAA hbb\_human GVANALAHKY H...

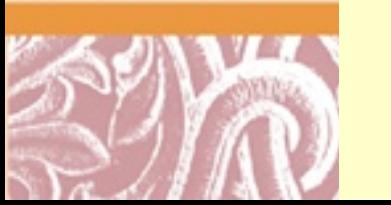

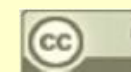

G.

#### SeqWeb  $v_{3,1}$

## SeqWeb ClustalW Text Output

<http://seqweb.stanford.edu:81/gcg-bin/analysis.cgi?program=clustalw-prot>

**!! AA MULTIPLE ALIGNMENT 1.0** MSF: 164 Type: P February 07, 2007 21:44 Check: 8543 .. Name: hbahuman Len: 164 Check: 438 Weight: 1.0 Name: hba human Len: 164 Check: 438 Weight: 1.0 Name: hba horse.pep Len: 164 Check: 1470 Weight: 1.0 Name: hbb human Len: 164 Check: 1613 Weight: 1.0 Name: lgba soybn Len: 164 Check: 52 Weight: 1.0 Name: lgbl soybn.pep Len: 164 Check: 405 Weight: 1.0 Name: 1gb2\_luplu.pep Len: 164 Check: 3153 Weight: 1.0 Name: glb5 petma.pep Len: 164 Check: 974 Weight: 1.0  $\prime\prime$ 

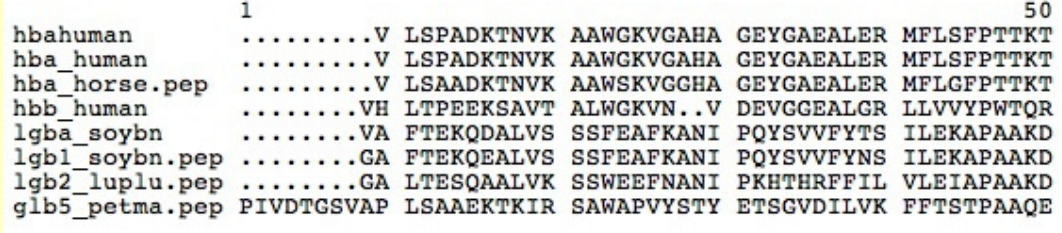

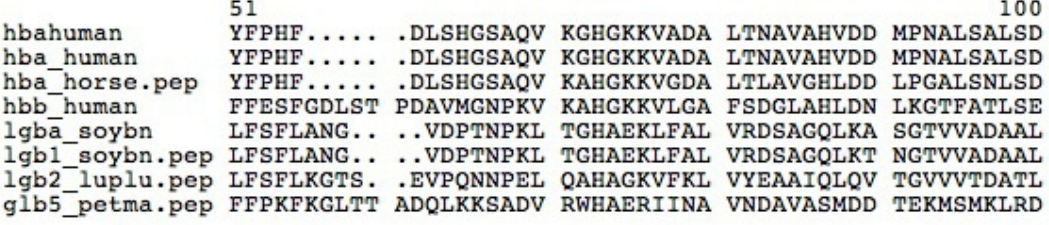

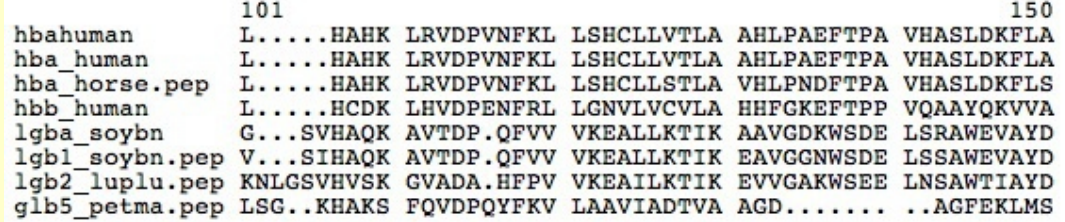

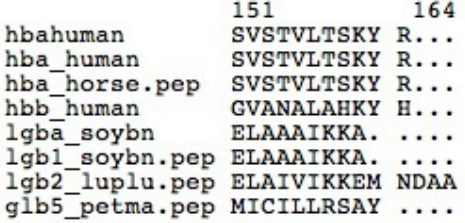

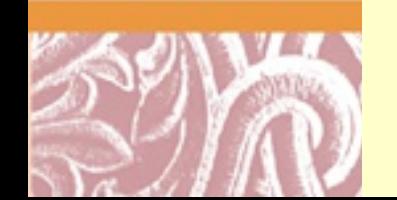

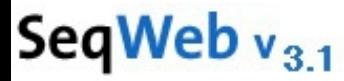

# SeqWeb Pileup Input

http://seqweb.stanford.edu:81/gcg-bin/analysis.cgi?program=pileup-prot

#### PileUp

#### Align several peptide sequences.

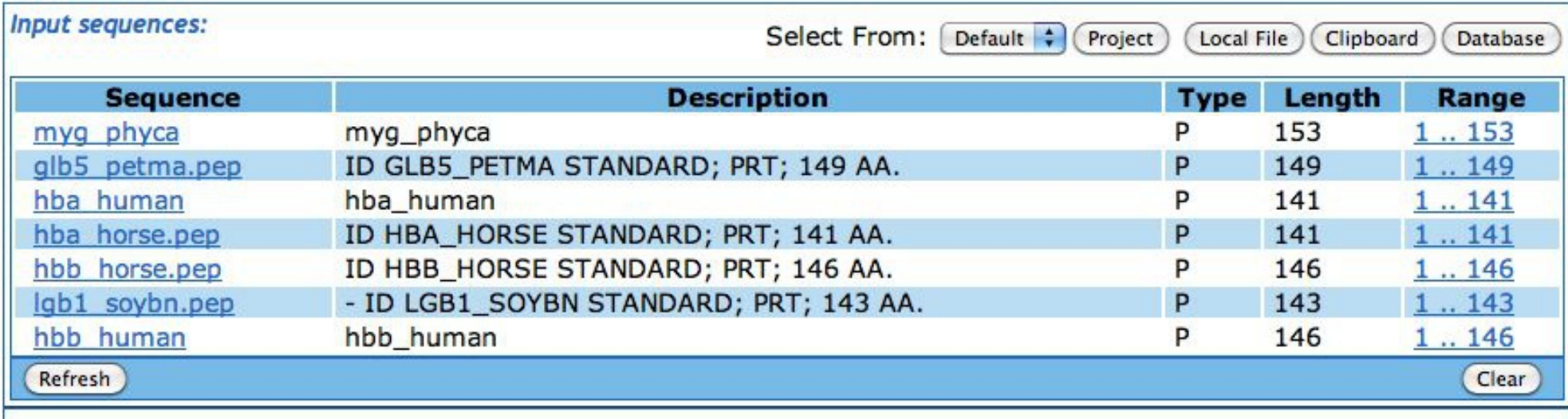

#### **Input Parameters:**

Select a sequence comparision matrix. This matrix determines how matches and mismatches are scored. The default penalites for gap creation and extension are given after each matrix name.

**Scoring Matrix** 

Set gap creation penalty

Set gap extension penalty

Limit the maximum input sequence range only when needed. Setting a higher limit allows you to align longer sequences while setting a lower limit allows you to add more and longer gaps to each sequence.

Maximum input sequence range

(range 1 thru 7000) 5000

칅

blosum62

8

 $\overline{c}$ 

Limit the maximum number of gaps only when needed. Setting a higher limit allows you to add more and longer gaps to each sequence while setting a lower limit allows you to align a greater number of sequences.

Maximum number of gap characters (',' and '~') added to any sequence

(range 0 thru 7000) 2000

Run Reset

#### SeqWeb  $v_{3,1}$

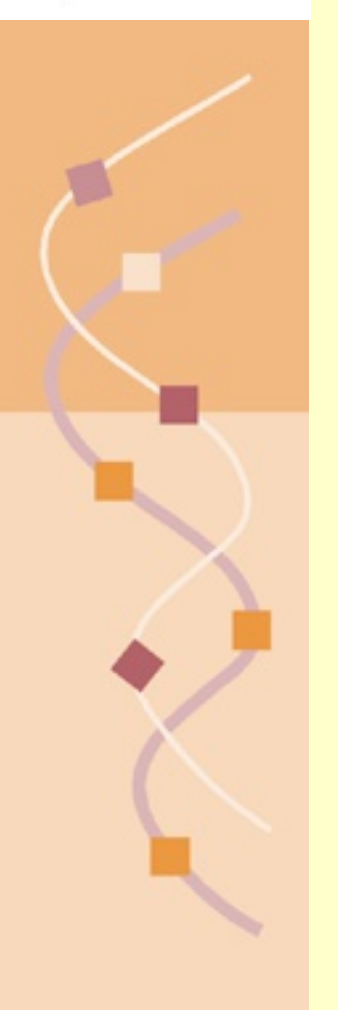

# $V_{3,1}$

#### $\frac{\text{http://}}{\text{http://}}$  Multiple Sequence Alignment Results.

hbb\_human analahkyh~ ~~~~~ qlb5\_petma CILLRSAY~~ ~~~~~ myg\_phyca rkdiaakyke lgyqg lgb1\_soybn aaaikka~~~ ~~~~~

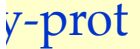

Symbol comparison table: share\_matrix:blosum62.cmp CompCheck: 1102 GapWeight: 8 GapLengthWeight: 2 myg\_phyca\_pileup\_15277.txt MSF: 165 Type: P January 28, 2010 10:16 Check: 6593 .. 165 Check: 1231 Weight:  $1.00$ Name: hba\_human Len: Name: hba\_horse  $Len:$ 165 Check: 2167 Weight: 1.00 165 Check: 9310 Name: hbb\_horse Weight: 1.00 Len: Name: hbb\_human Len: 165 Check: 208 Weight: 1.00 Name: glb5\_petma 165 Check: 2079 Weight: 1.00  $Len:$ Name: myq\_phyca 165 Check: 4320 Weight: 1.00  $Len:$ Name: lqb1\_soybn 165 Check: 7278 Weight: 1.00 Len:  $\prime\prime$ 1 50 hba\_human ~~~~~~~~~~ Ispadktnvk aawgkvgaha geygaealer mflsfpttkt hba\_horse ~~~~~~~~~~ LSAADKTIVK AAWSKVGGHA GEYGAEALER MFLGFPTTKT hbb\_horse ~~~~~~~~~VQ LSGEEKAAVL ALWDKV..NE EEVGGEALGR LLVVYPWTQR hbb\_human ~~~~~~~~~~vh ltpeeksavt alwgkv..nv devggealgr llvvypwtqr glb5\_petma PIVDTGSVAP LSAAEKTKIR SAWAPVYSTY ETSGVDILVK FFTSTPAAQE myg\_phyca ~~~~~~~~~~v isegewglyl hywakveady aghggdilir lfkshpetle lgbl\_soybn ~~~~~~~~ga ftekgealvs ssfeafkani pqysvvfyns ilekapaakd 100 hba\_human yfphf.dlsh .....qsaqv kghqkkvada ltnavahvdd mpnalsalsd hba\_horse YFPHF.DLSH ....GSAQV KAHGKKVGDA LTLAVGHLDD LPGALSNLSD hbb\_horse FFDSFGDLSN PGAVMGNPKV KAHGKKVLHS FGEGVHHLDN LKGTFAALSE hbb\_human ffesfgdlst pdavmgnpkv kangkkvlga fsdglahldn lkgtfatlse glb5\_petma FFPKFKGLTT ADQLKKSADV RWHAERIINA VNDAVASMDD TEKMSMKLRD myg\_phyca kfdrfkhlkt eaemkasedl kkhgvtvlta lg...ailkk kghheaelkp lgb1\_soybn lfsflan... gvdptnpkl tghaeklfal vrdsagql.k tngtvvadaa 150 hba\_human 1...hahklr vdpvnfklls hcllvtlaah lpaeftpavh asidkflasv hba\_horse L... HAHKLR VDPVNFKLLS HCLLSTLAVH LPNDFTPAVH ASLDKFLSSV hbb\_horse L... HCDKLH VDPENFRLLG MVLVVVLARH FGKDFTPELQ ASYQKVVAGV hbb\_human 1...hcdk1h vdpenfr11g nv1vcvlahh fgkeftppvg aaygkvvagv glb5\_petma\_LSGKHAKSFQ\_VDPQYFKVLA\_AVIADTVA.........AGD\_AGFEKLMSMI myg\_phyca laqshatkhk ipikylefis eaiihvlhsr hpgdfgadaq gamnkalelf lgbl\_soybn lvsihaqkav tdpq.fvvvk eallktikea vggmwsdels sawevaydel 151 165 hba\_human stvltskyr~ ~~~~~ hba\_horse STVLTSKYR~ ~~~~~~ hbb\_horse ANALA KY ~~~~~~

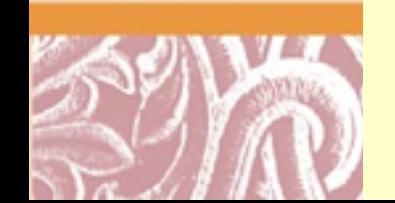

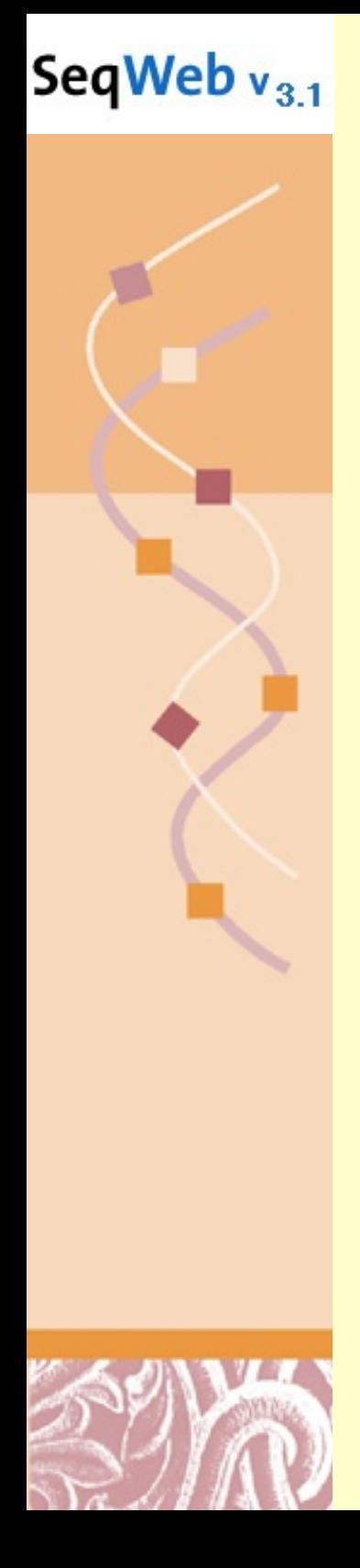

# SeqWeb Pileup Dendrogram

<http://seqweb.stanford.edu:81/gcg-bin/analysis.cgi?program=pileup-prot>

Multiple Sequence Alignment Dendrogram January 28, 2010 10:16

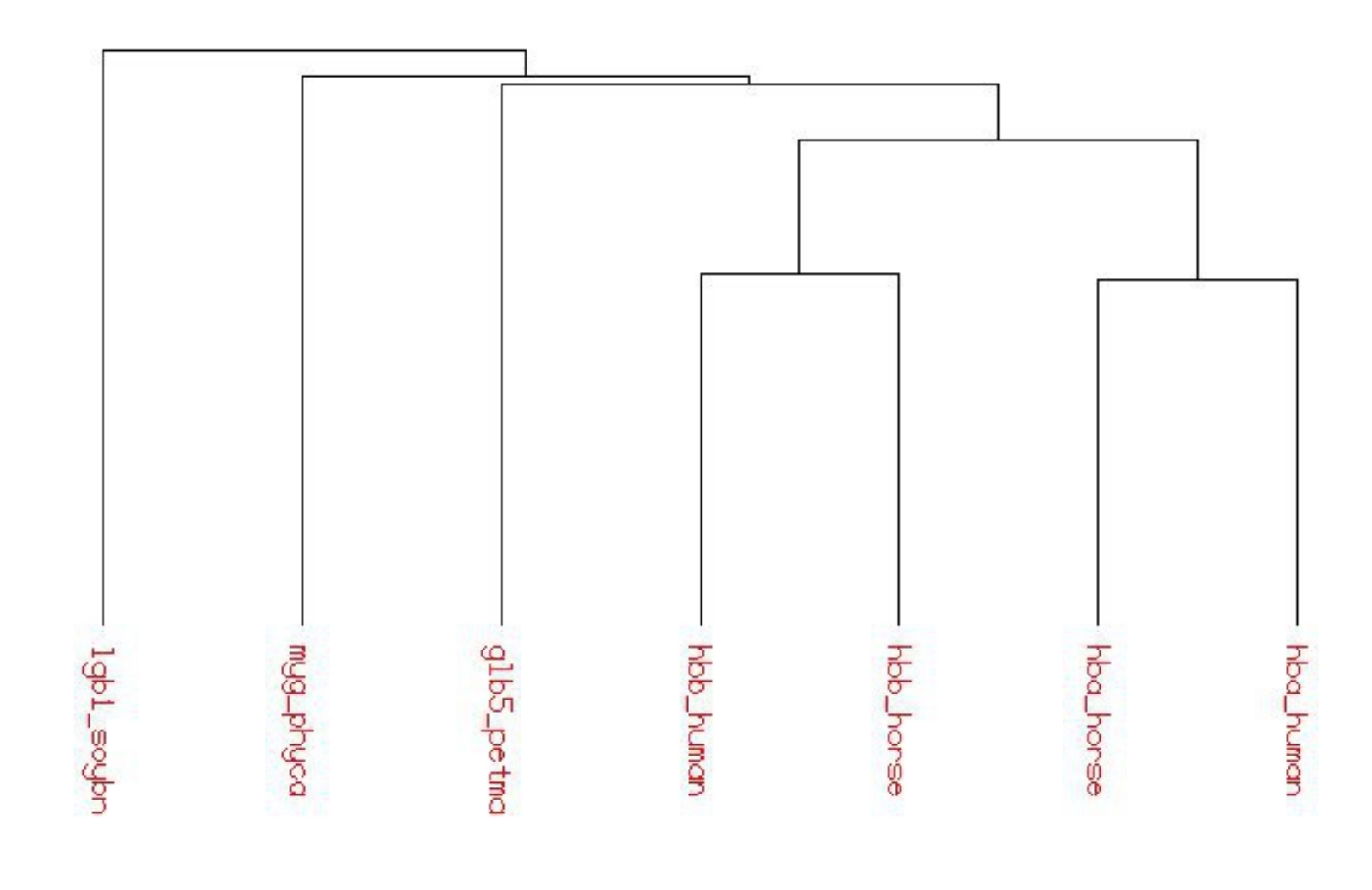

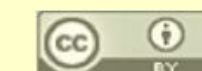

#### SeqWeb  $v_{3,1}$

# **SeqWeb Pretty Input**

http://seqweb.stanford.edu:81/gcg-bin/analysis.cgi?program=pretty-prot

#### Pretty

Align several peptide sequences and calculate a consensus.

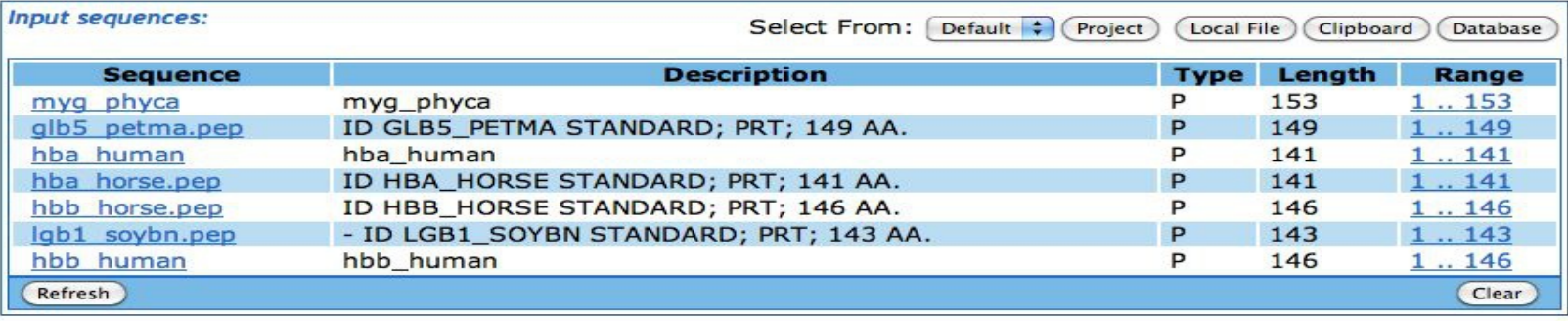

#### **Input Parameters:**

Select a sequence comparision matrix. This matrix determines how matches and mismatches are scored. The default penalites for gap creation and extension are given after each matrix name. blosum62 **Page** 

**Scoring Matrix** 

Set gap creation penalty

#### Set gap extension penalty

Limit the maximum input sequence range only when needed. Setting a higher limit allows you to align longer sequences while setting a lower limit allows you to add more and longer gaps to each sequence.

#### Maximum input sequence range

5000 (range 1 thru 7000)

8  $\overline{2}$ 

Limit the maximum number of gaps only when needed. Setting a higher limit allows you to add more and longer gaps to each sequence while setting a lower limit allows you to align a greater number of sequences.

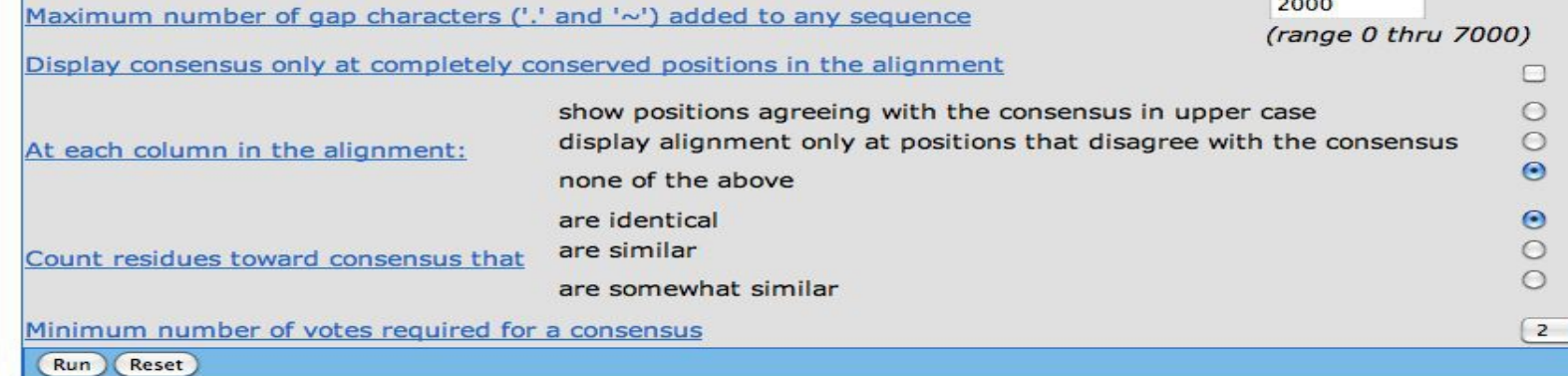

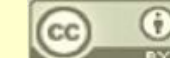

÷

**Pretty Results** 

 $\mathbb{Z}/I$ 

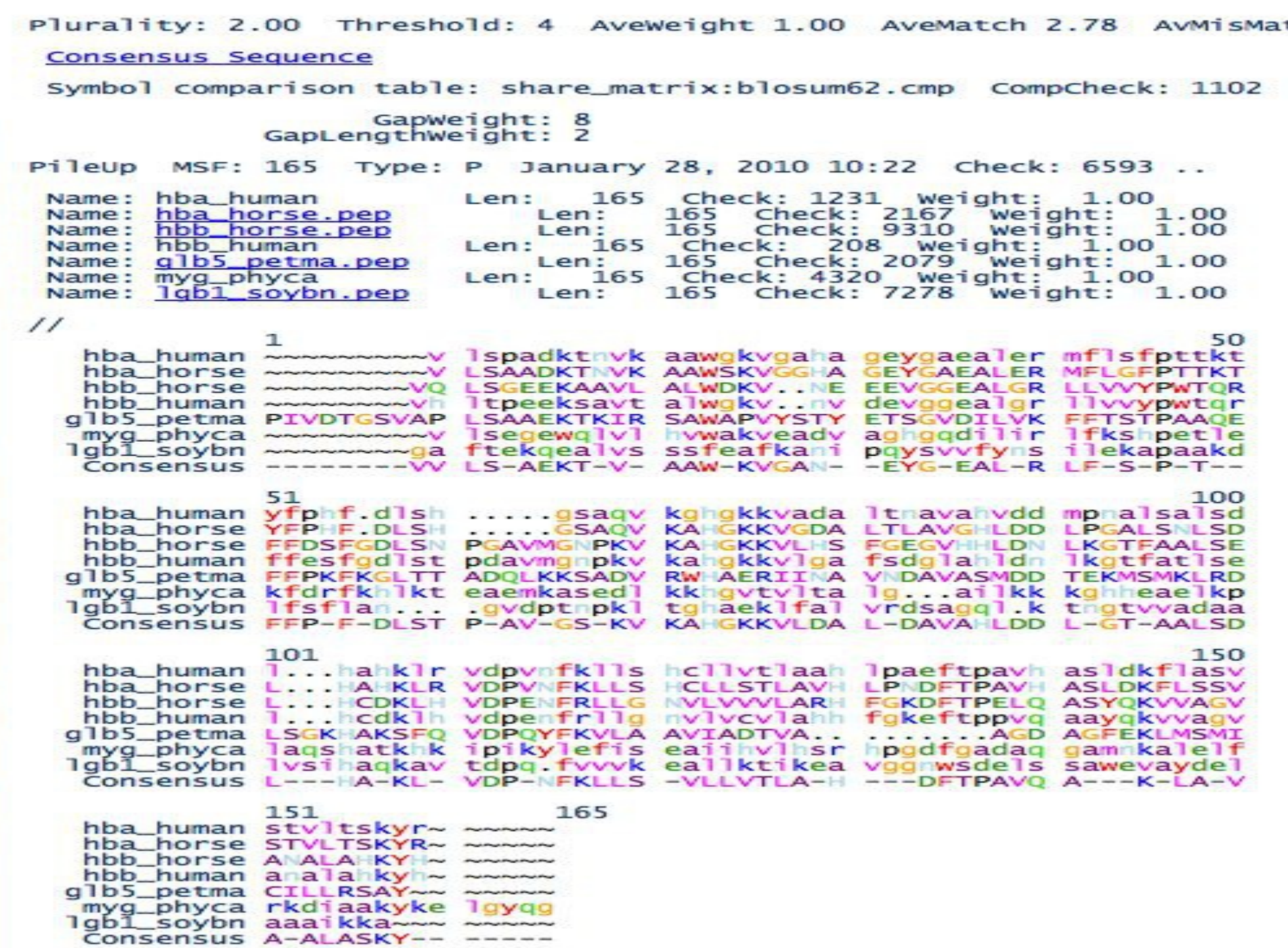

![](_page_54_Picture_3.jpeg)

 $\circledcirc$ 

![](_page_55_Picture_0.jpeg)

### Decypher ClustalW Input <http://decypher.stanford.edu/>

![](_page_55_Picture_66.jpeg)

 $\circledcirc$ 

**GPSNDQEKR** 

 $ON$   $\rightarrow$ 

 $ON$   $\rightarrow$ 

 $OFF$   $\rightarrow$ 

 $\circledcirc$ 

 $\circledcirc$ 

 $\circ$ 

 $\circ$ 

Hydrophilic Residues:

Residue-Specific Gaps:

Negative Matrix Values:

Hydrophilic Gaps:

![](_page_55_Picture_3.jpeg)

ALIGNED -

Output Order:

![](_page_56_Picture_0.jpeg)

#### Decypher ClustalW Results http://decypher.stanford.edu/

Home Page

Click once! **Build HMM Model** 

#### Results for Job CGI\_Temp2623732f208 **ClustalW Search on DeCypher Protein Sequences**

#### View dendrogram

![](_page_56_Picture_31.jpeg)

![](_page_56_Picture_7.jpeg)

![](_page_56_Picture_8.jpeg)

![](_page_57_Picture_0.jpeg)

### Decypher ClustalW Results <http://decypher.stanford.edu/>

#### **Dendrogram**

#### Return to top

![](_page_57_Figure_4.jpeg)

![](_page_57_Picture_5.jpeg)

![](_page_57_Picture_6.jpeg)

![](_page_58_Picture_0.jpeg)

#### ClustalW @ EBI Input http://www.ebi.ac.uk/clustalw/

EBI > Tools > Sequence Analysis > ClustalW

#### **ClustalW**

Upload a file:

ClustalW is a general purpose multiple sequence alignment program for DNA or proteins. It produces biologically meaningful multiple sequence alignments of divergent sequences. It calculates the best match for the selected sequences, and lines them up so that the identities, similarities and differences can be seen. Evolutionary relationships can be seen via viewing Cladograms or Phylograms. New users, please read the FAQ.

>> Download Software

![](_page_58_Figure_6.jpeg)

Browse...

![](_page_58_Picture_7.jpeg)

![](_page_58_Picture_8.jpeg)

Reset

Run

![](_page_59_Picture_0.jpeg)

Alignment

EMBL-EBI

![](_page_59_Picture_28.jpeg)

CLUSTAL W (1.83) multiple sequence alignment

![](_page_59_Picture_29.jpeg)

PLEASE NOTE: Showing colors on large alignments is slow.

**Show Colors View Alignment File** 

![](_page_59_Picture_7.jpeg)

![](_page_60_Picture_0.jpeg)

### ClustalW @ EBI Results <http://www.ebi.ac.uk/clustalw/>

![](_page_60_Picture_15.jpeg)

![](_page_60_Picture_3.jpeg)